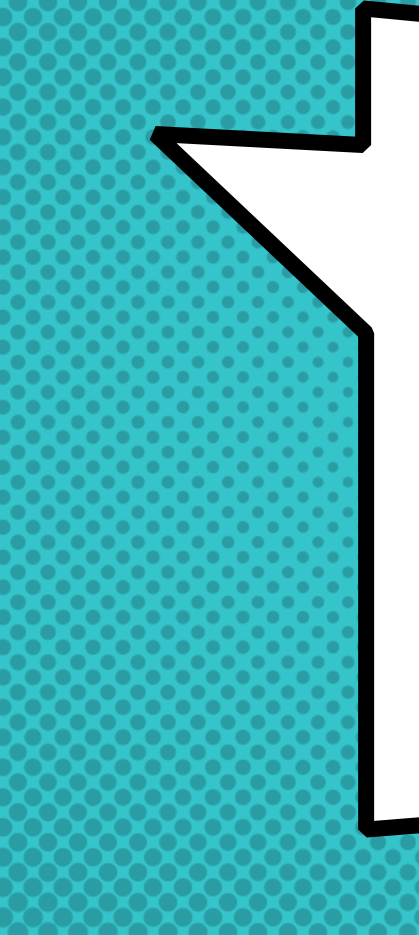

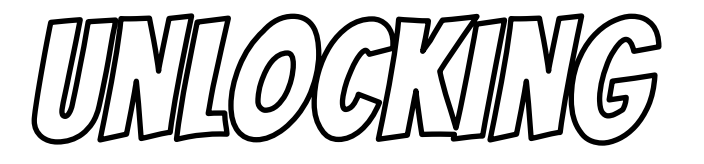

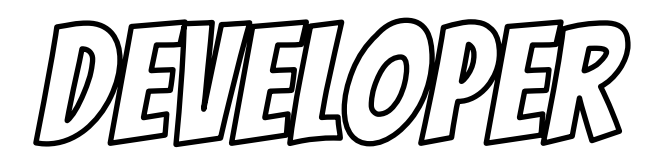

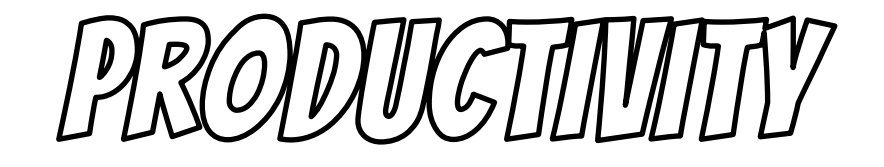

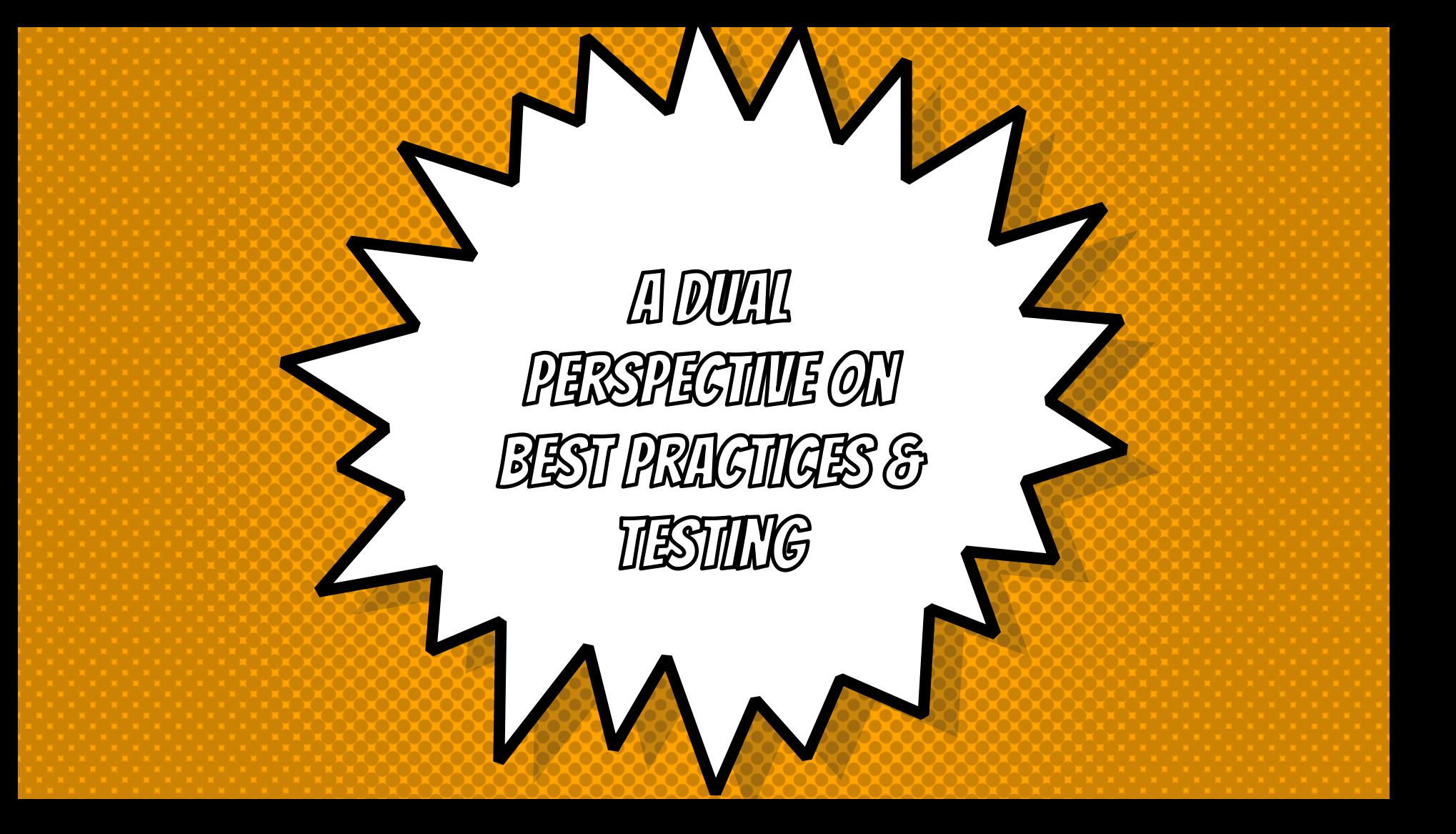

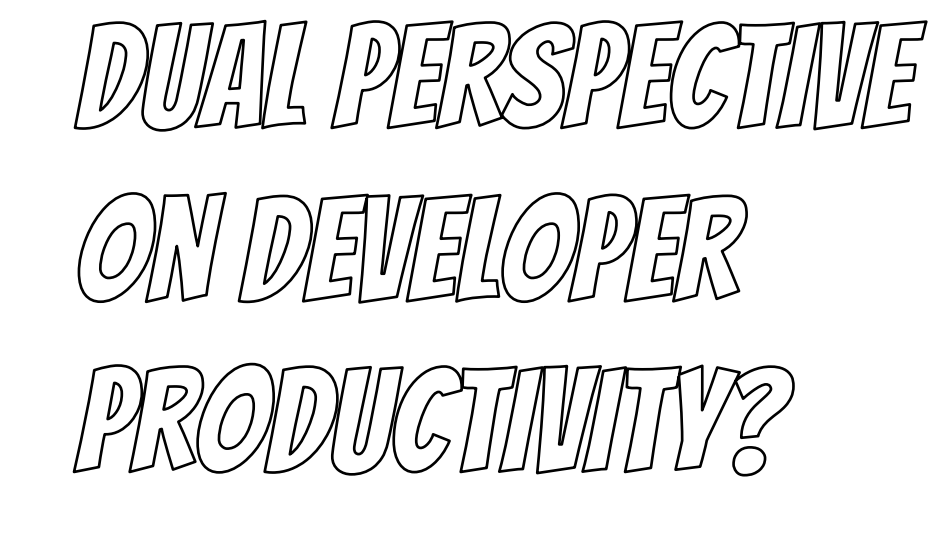

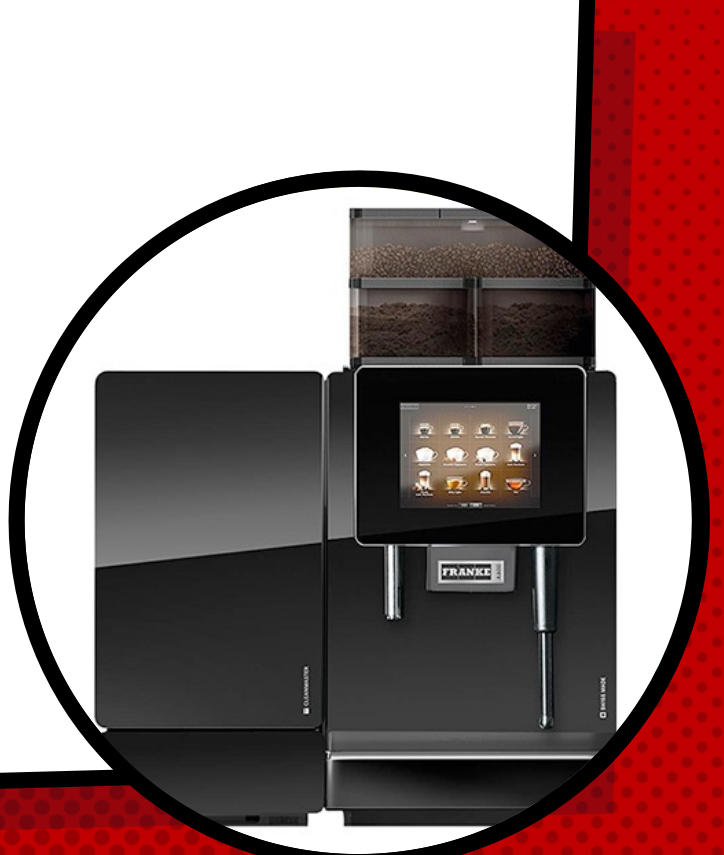

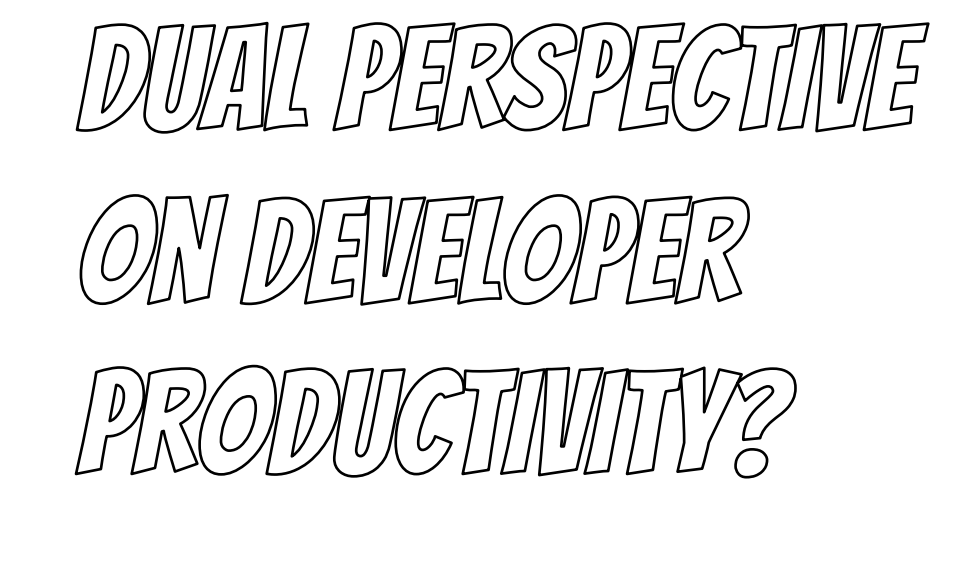

### Baruch Sadogursky - @jbaruch

- × Developer Productivity Advocate
- × Gradle Inc
- × Development -> DevOps -> #DPE

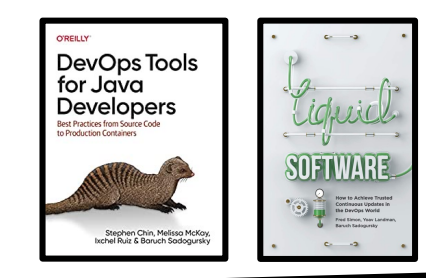

### Eli Aleyner - @ealeyner

- × Co-founder
- × AtomicJar Inc
- × Founding team @AWS
- × Founding team @Bing.com

### **SHOWNOTES**

- speaking.jbaru.cl X
- Slides  $\overline{\mathbf{x}}$
- Video  $\boldsymbol{\mathsf{x}}$
- All the links!  $\mathsf{x}$

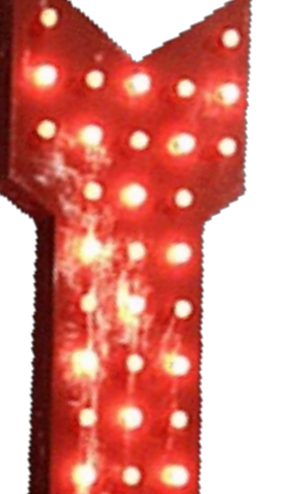

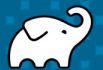

**@JBARUCH** 

**@EALEYNER** 

**HDPE** 

**HEMONTREALIUG** 

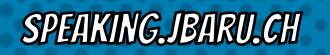

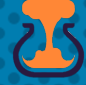

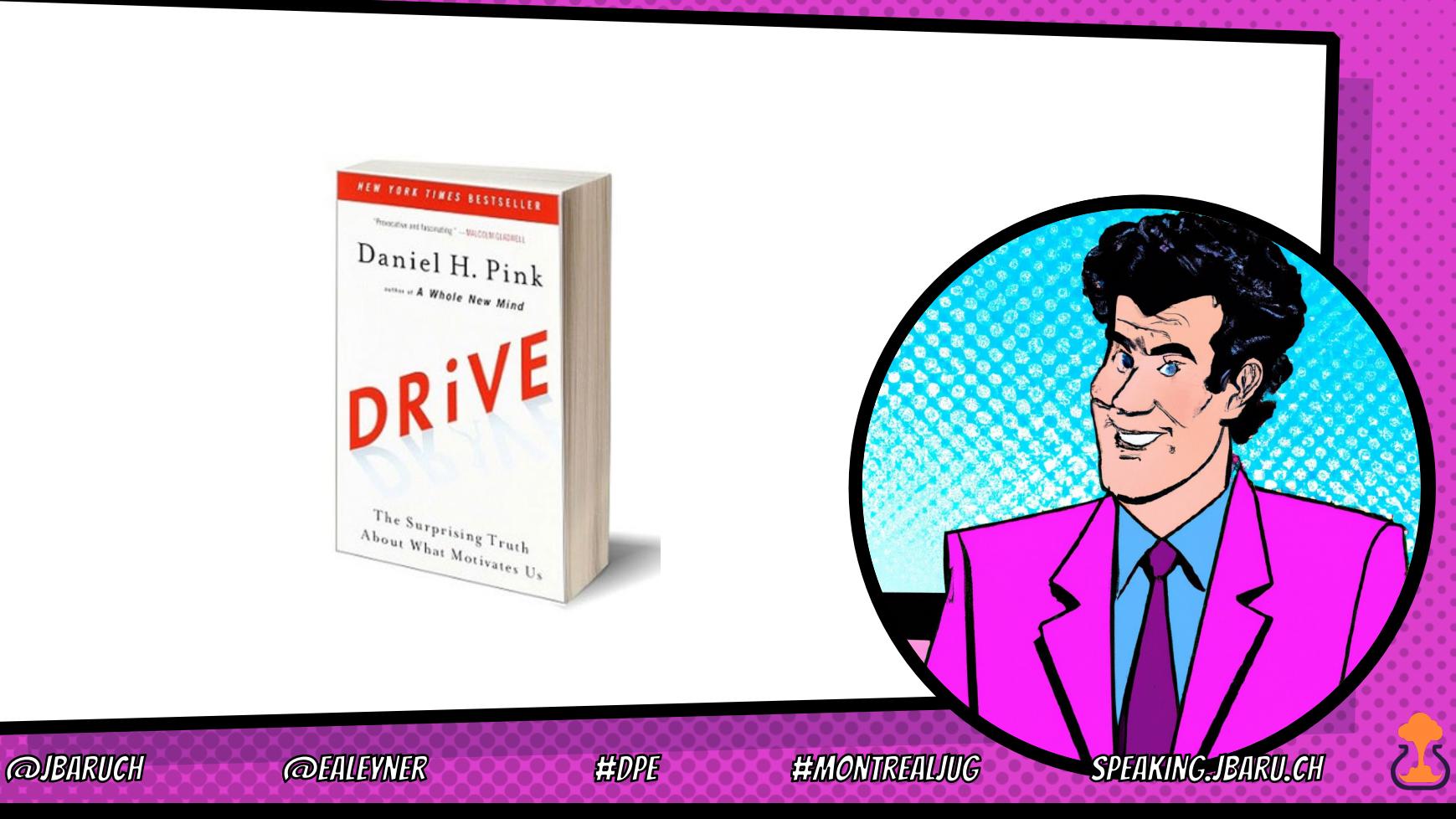

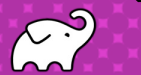

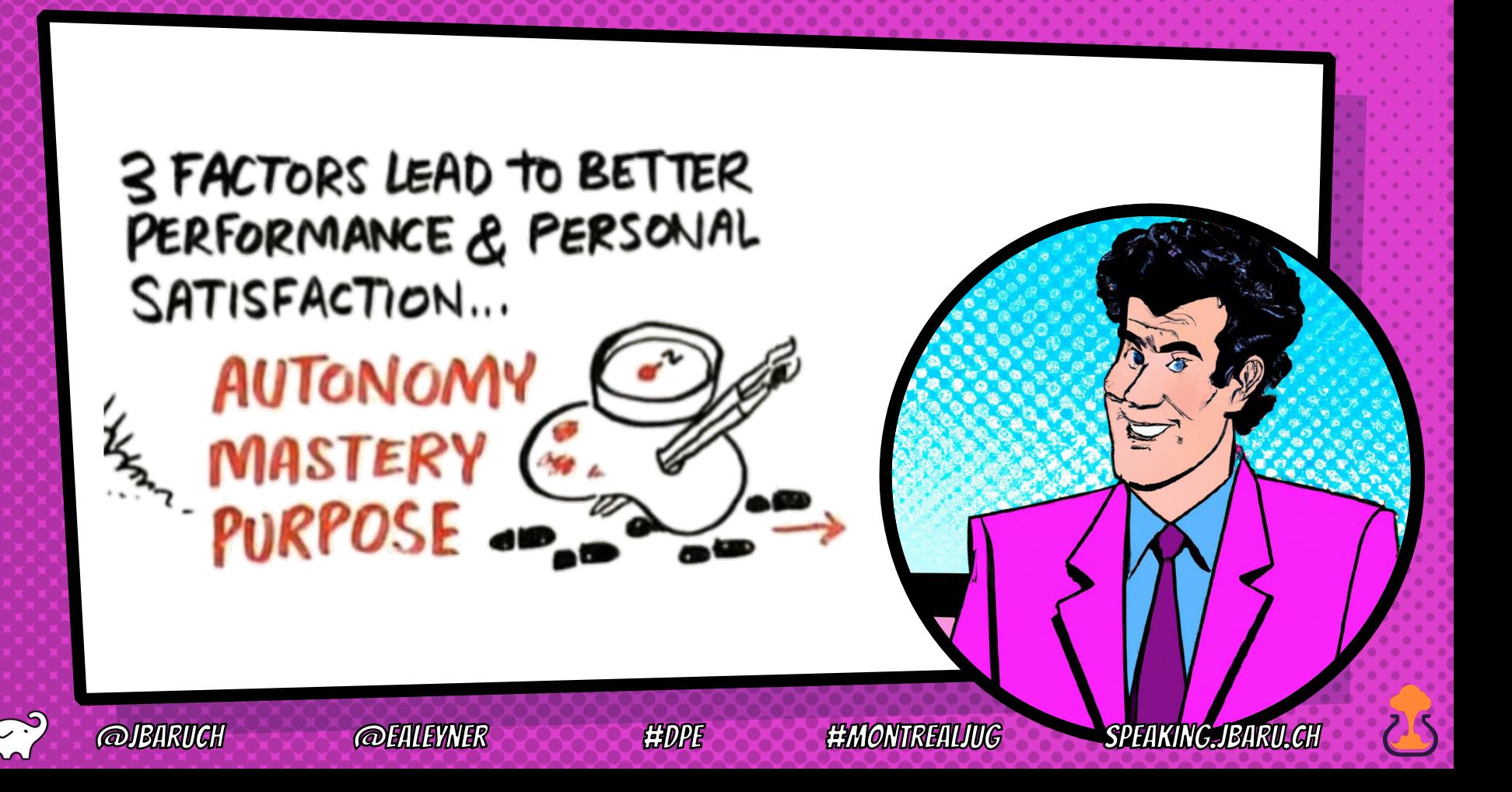

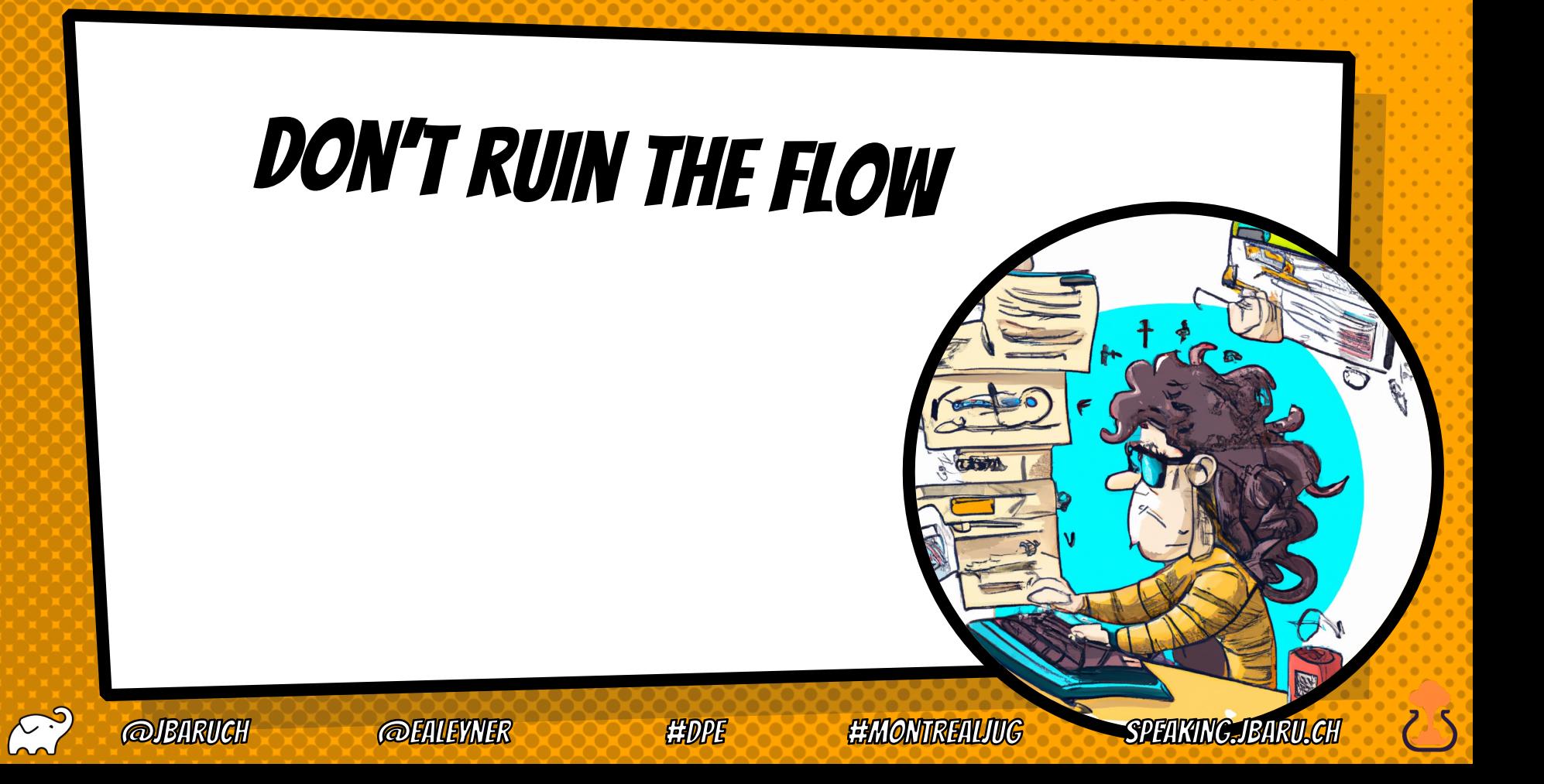

"The build takes forever, I am distracted to do other things and the context switch is terrible"

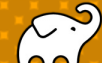

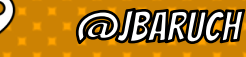

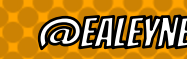

**EEMONTREALIVG** 

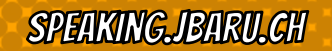

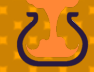

#### **Development Pains are Widespread**

Which of the following challenges or pain points did your organization experience prior to implementing Developer Productivity Engineering?

Too much time spent waiting on build and test feedback either locally or during CI

> 65% 59% EEN OMMREIUMG SPEIKINGJBIRILG

84%

Inability to easily troubleshoot and determine the root cause of build, test and CI failures including flaky tests

Insufficient observability of analytics on build and test performance and regressions, failure trends, and productivity bottlenecks

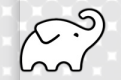

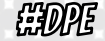

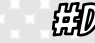

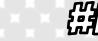

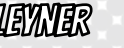

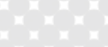

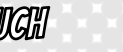

## Don't frustrate THE DEVELOPERS

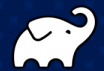

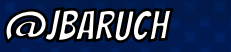

**@EALEYNER** 

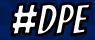

**#MONTREALJUG** 

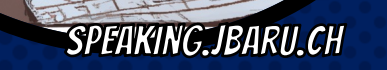

R

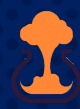

"we have a flanky test, it is irrelevant 99.5% of the time , but it always runs and it is last in the suite"

#DPE

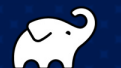

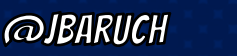

**@EALEYNER** 

**#MONTREALJUG** 

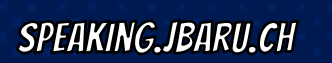

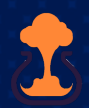

#### **Development Pains are Widespread**

Which of the following challenges or pain points did your organization experience prior to implementing Developer Productivity Engineering?

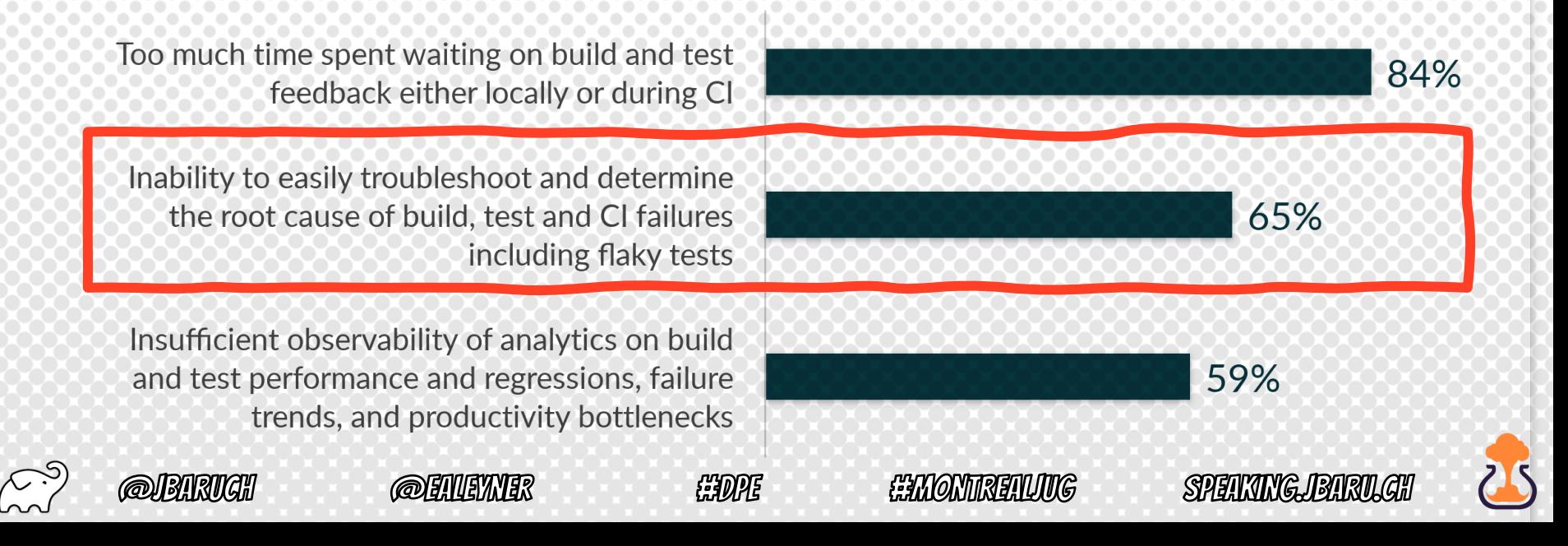

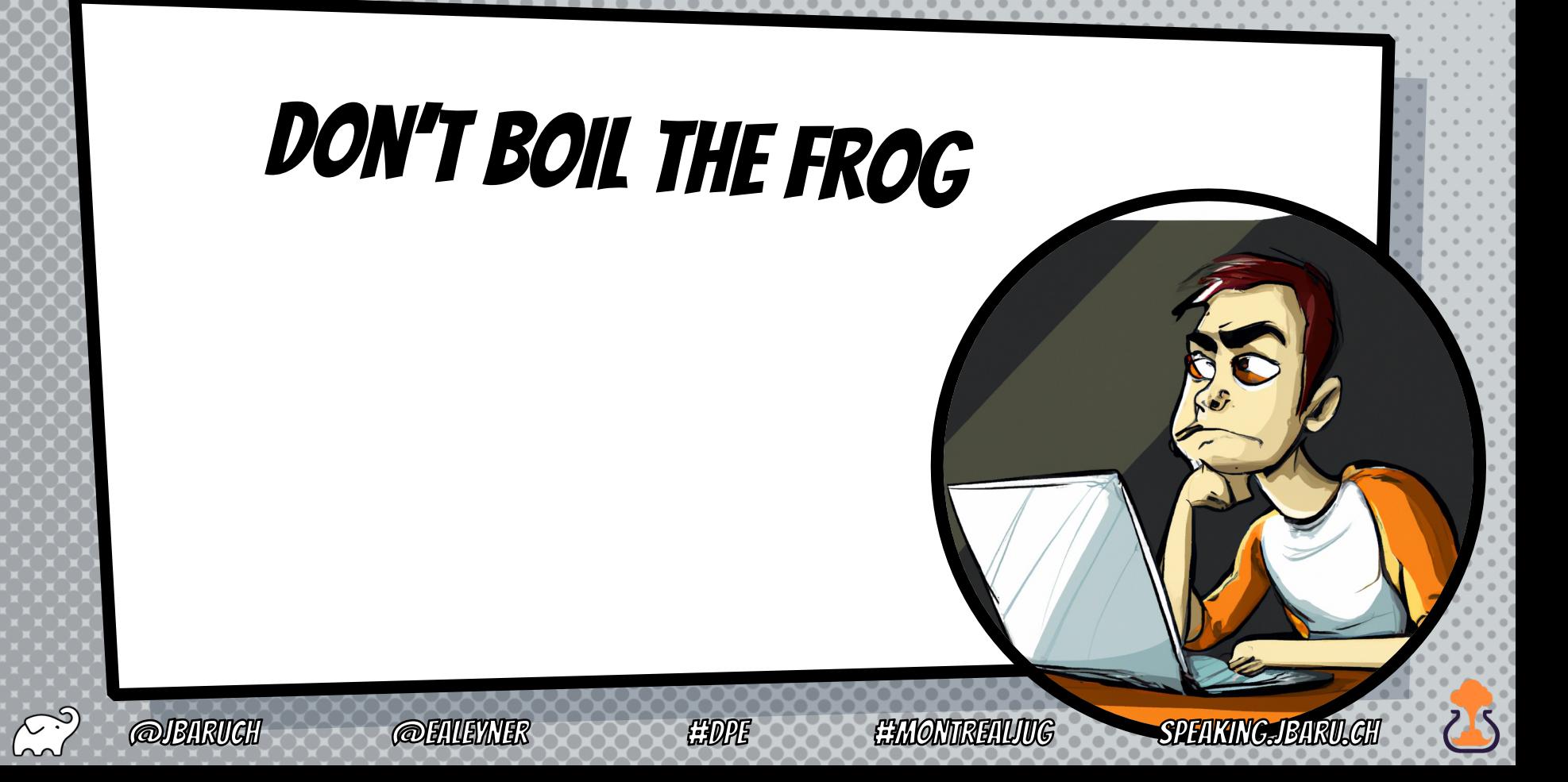

#### "I have a feeling that everything is slower somehow…"

**HDP** 

**@ENLEYNER** 

**EEMONTREALIUG** 

**SPELKING JEARU GH** 

**@BARUGH** 

#### **Development Pains are Widespread**

Which of the following challenges or pain points did your organization experience prior to implementing Developer Productivity Engineering?

Too much time spent waiting on build and test feedback either locally or during CI

Inability to easily troubleshoot and determine the root cause of build, test and CI failures including flaky tests

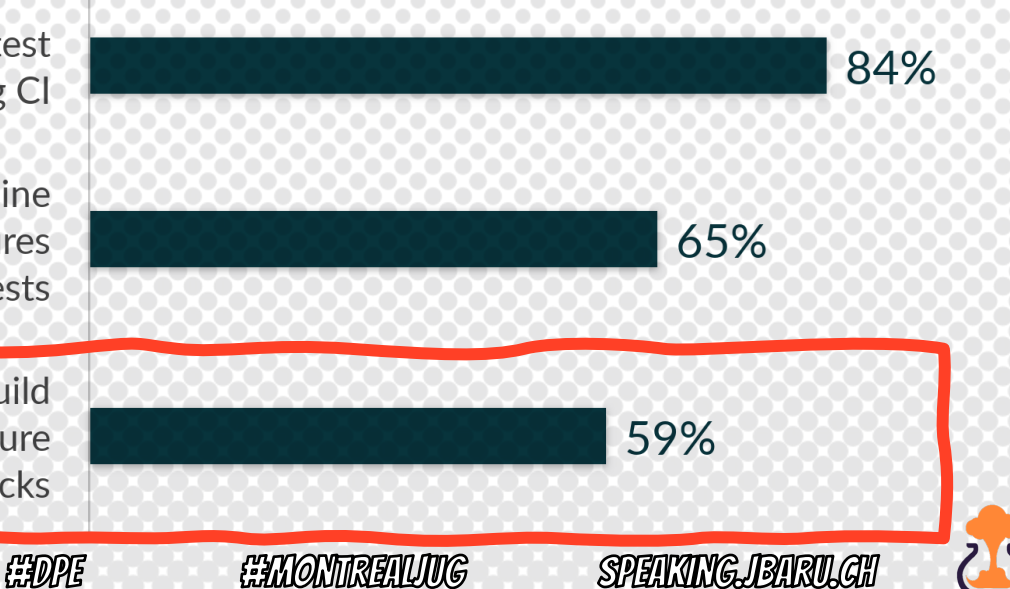

Insufficient observability of analytics on build and test performance and regressions, failure trends, and productivity bottlenecks

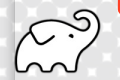

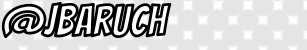

### Developer Productivity == A/M/P == motivation

Autonomy  $\longrightarrow$  Tools and people aren't in my way

- 
- Mastery Tools and processes help me to excel

Purpose I want to be *product*ive, i.e. create the product

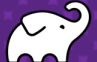

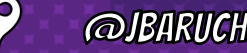

**@EALEYNER** 

**HDPE** 

**#MONTREALJUG** 

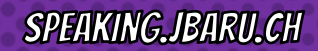

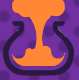

### DEVELOPER PRODUCTIVITY ENGINEERING!

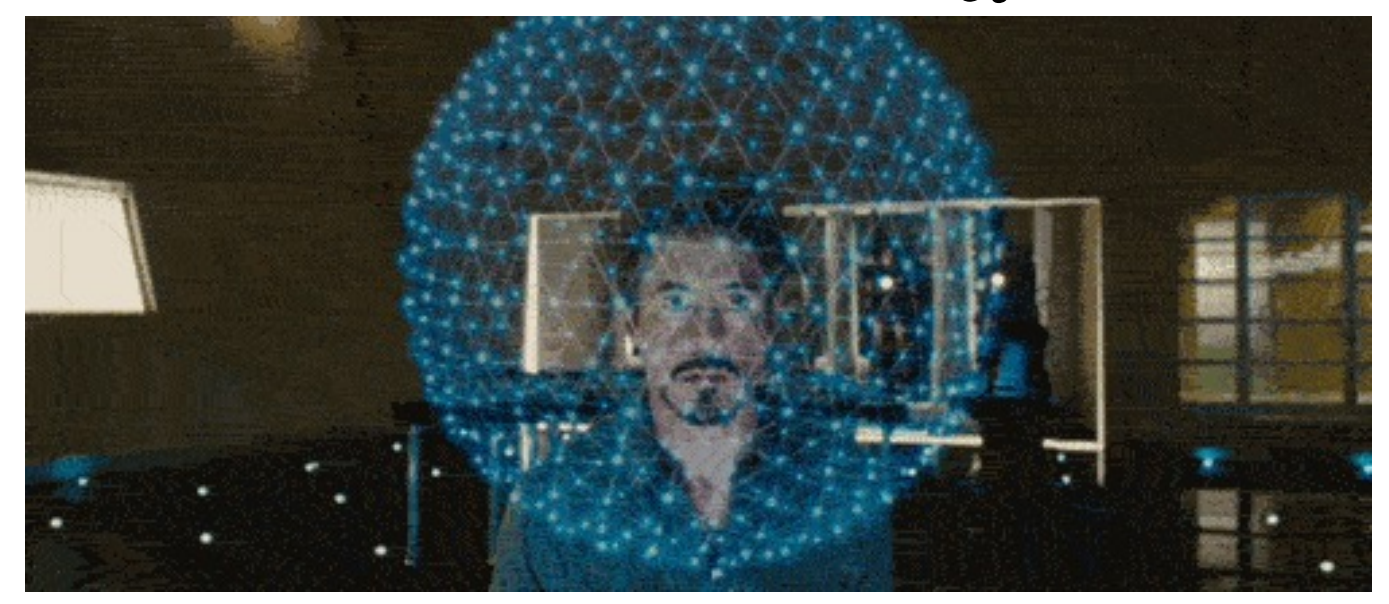

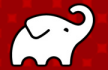

**@JBARUCH** 

**@EALEYNER** 

#DPE

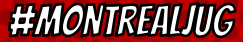

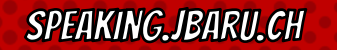

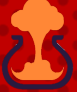

### DEVELOPER PRODUCTIVITY ENGINEERING

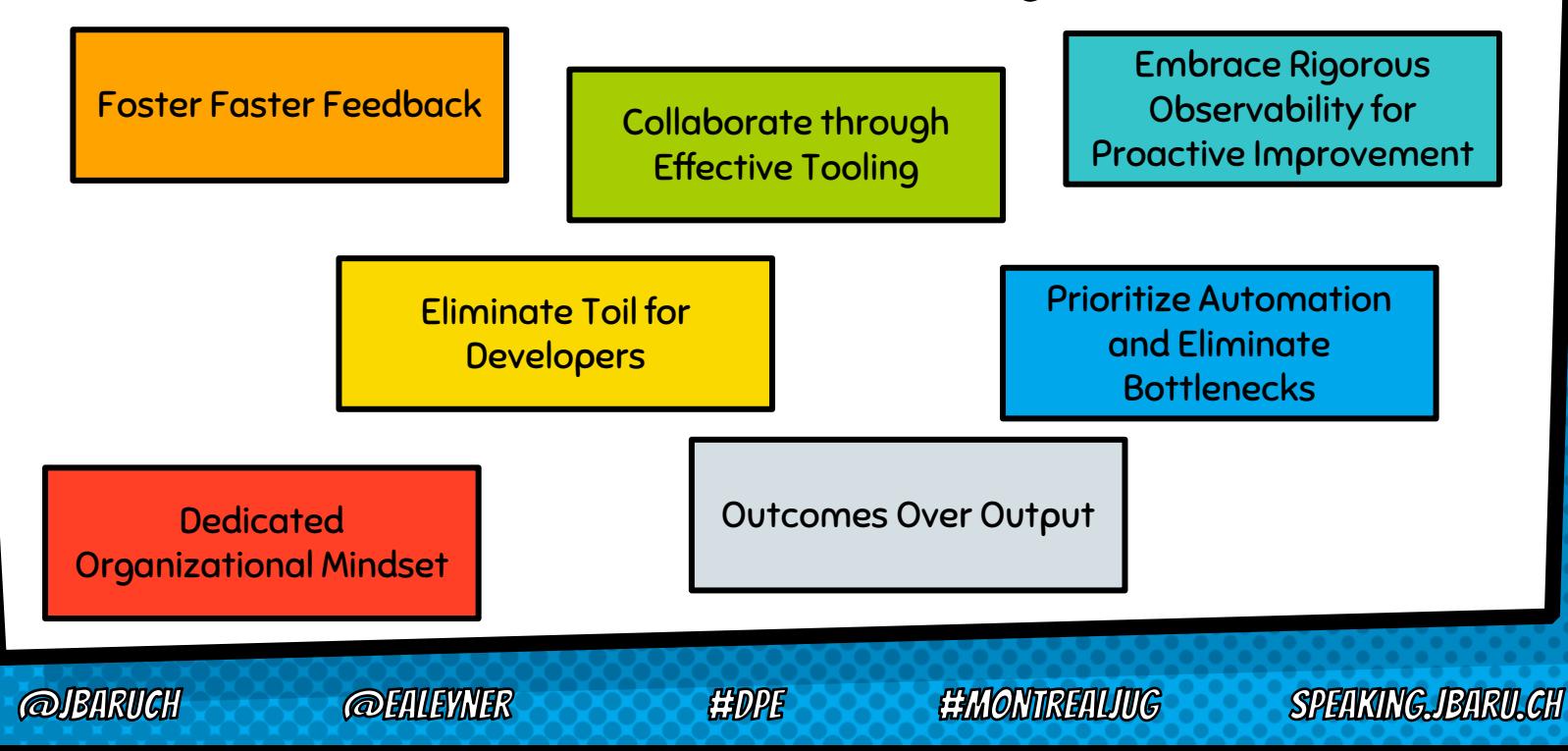

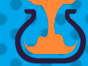

# TALK IS CHEAP. **SHOW ME THE** GOODS!

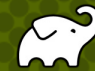

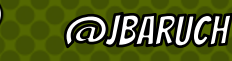

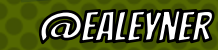

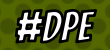

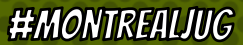

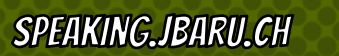

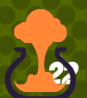

### Small DPE improvements make a huge difference

**ENDPE** 

**EXMONTIRENUMG** 

**SPERKING JBARU GH** 

- × Generate code faster: Better IDE
- × Test better: Testcontainers
- × Enforce better code: Sonar
- × Test more reliably: Flaky test detection
- × Foster Faster Feedback:

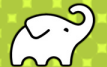

### feedback efficiency

- × IDE: Sub-seconds (I type, it marks it red)
- × Build: Seconds
- × CI: Minutes
- × Production: Hours/Days

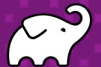

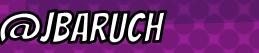

**@EALEYNER** 

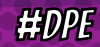

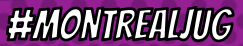

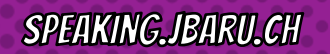

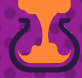

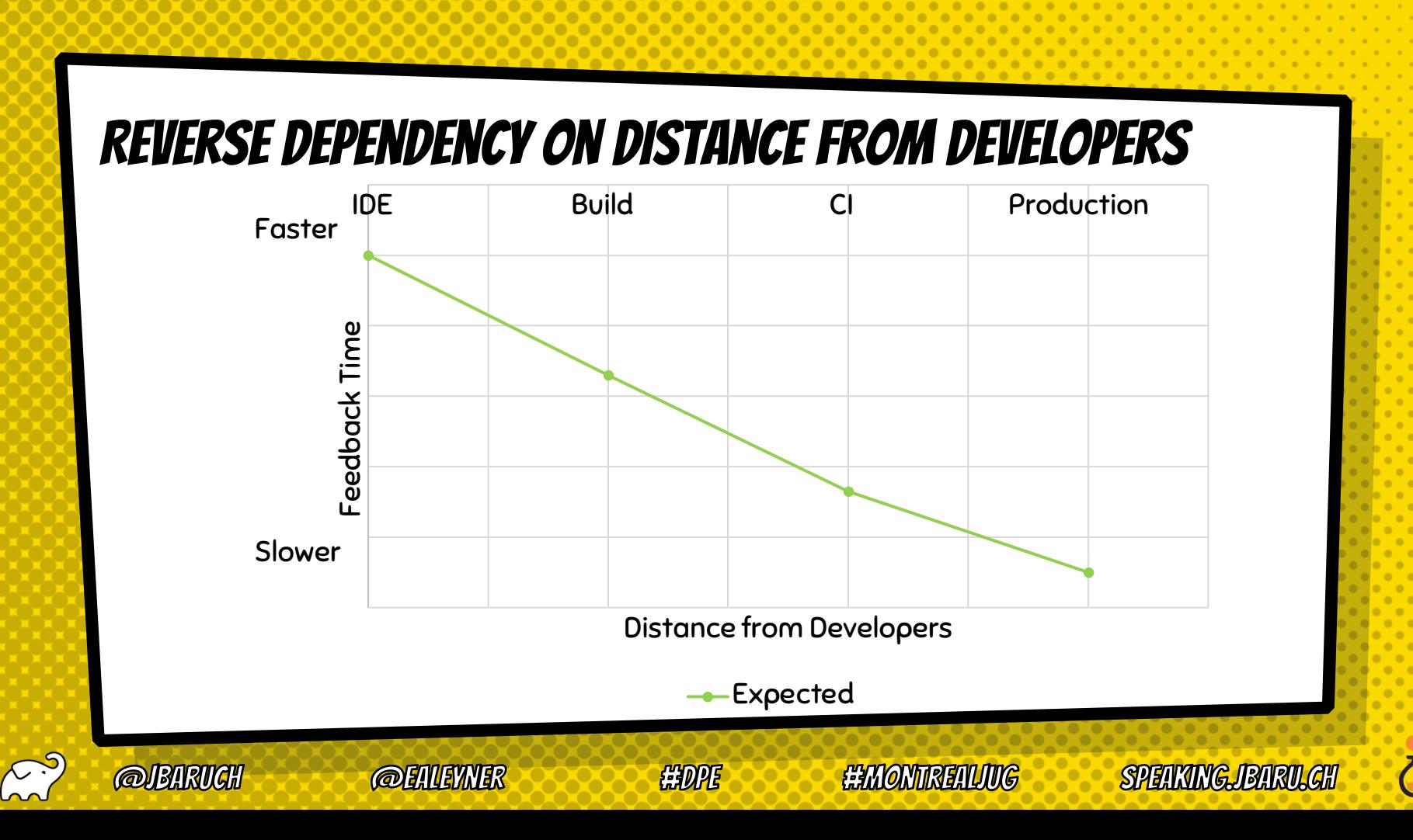

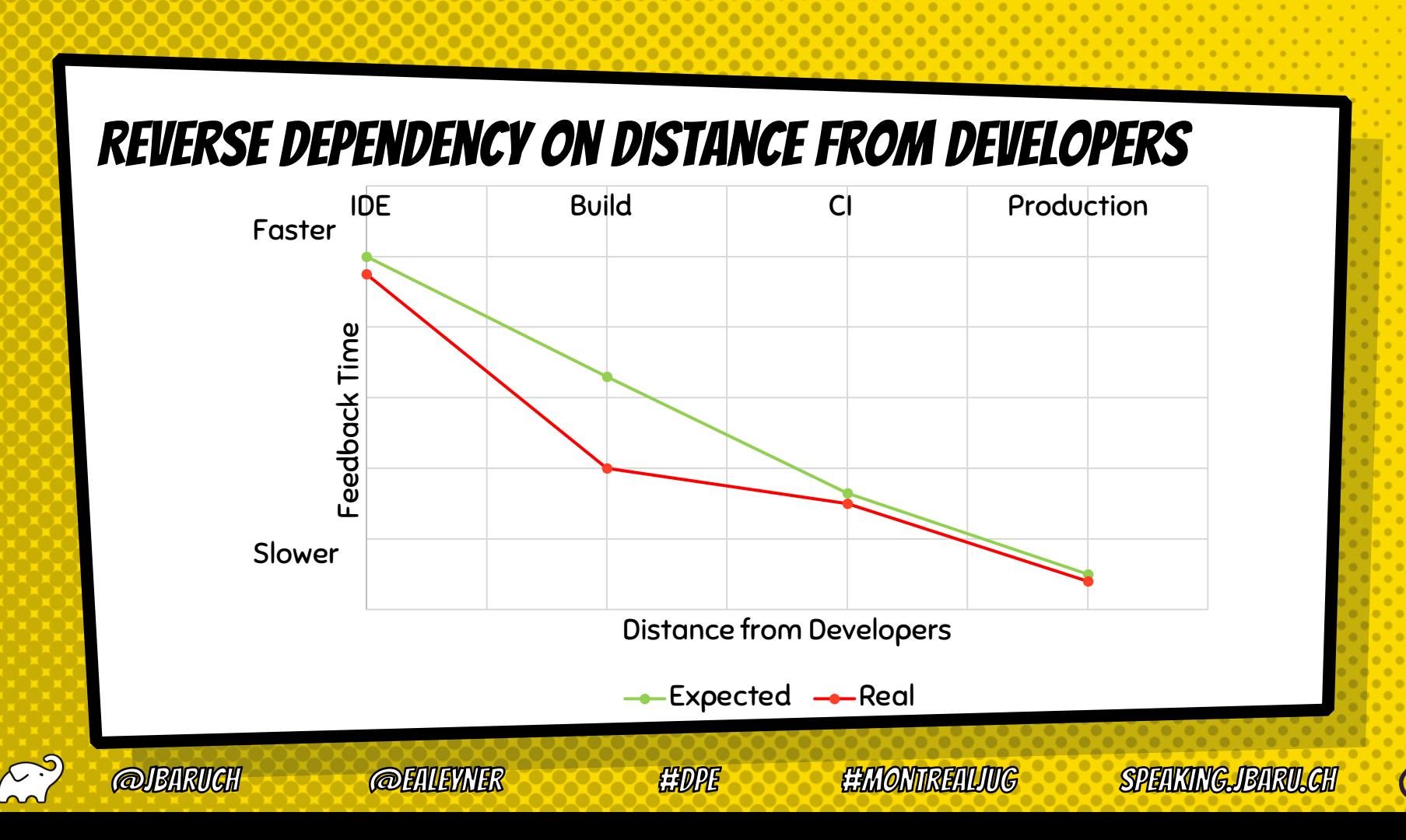

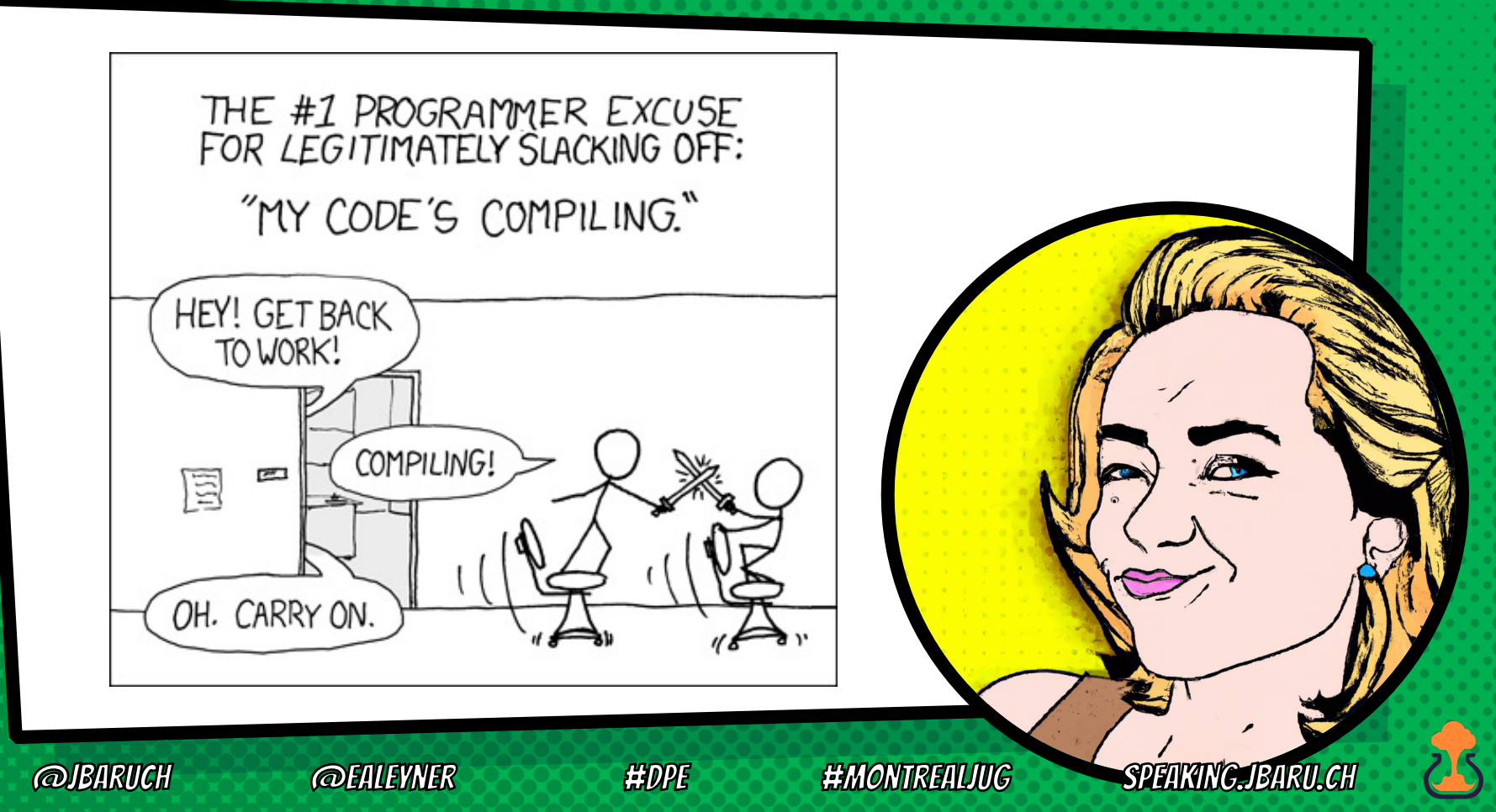

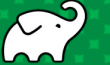

#### IT IS SLOW!

 $\mathbb{C}^3$ 

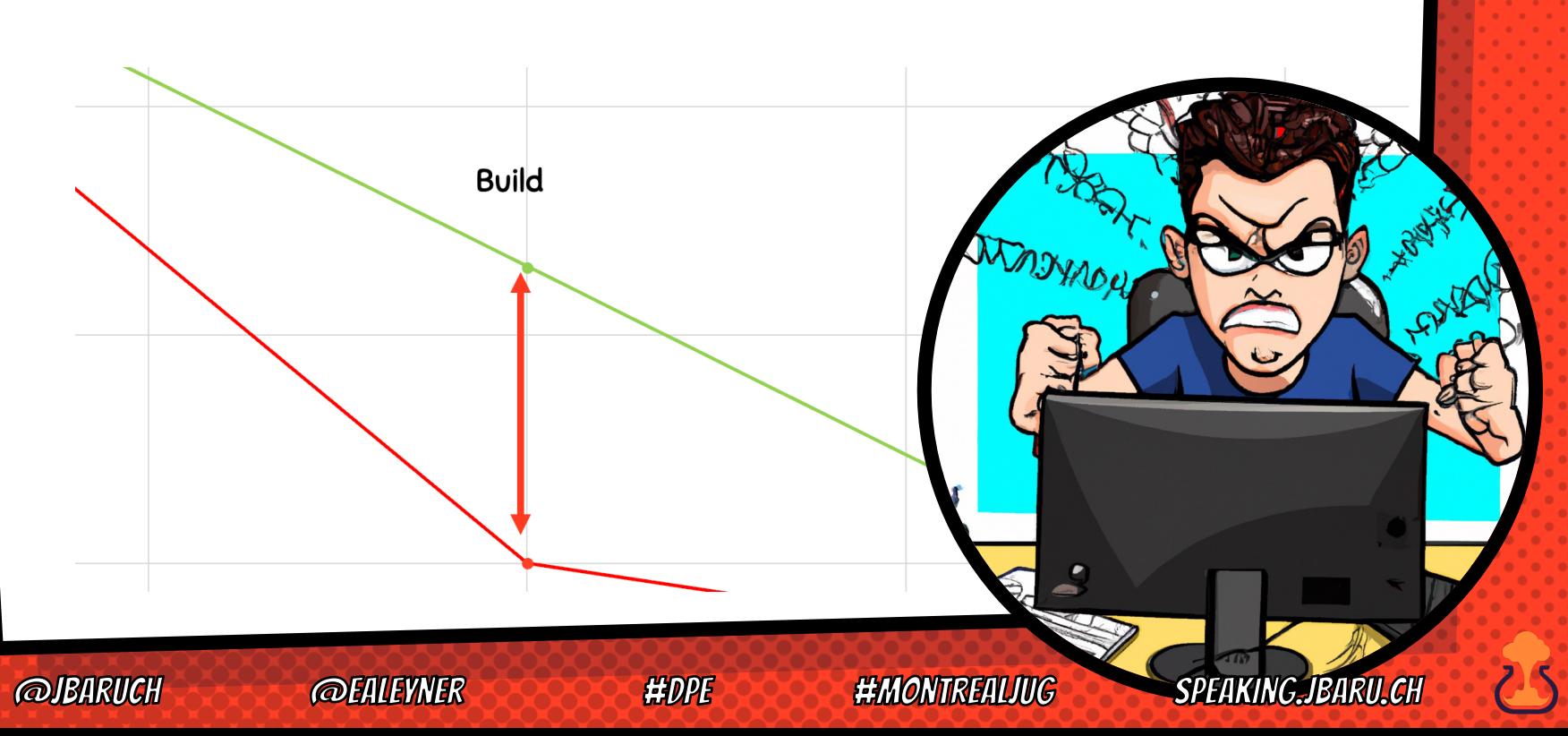

https://www.bruceeckel.com/2021/01/02/the-problem-with-gradle/

stymied me. This is the problem I had with Gradle:

#### To do anything you have to know everything

Yes, it's hypothetically possible to create a simple build.gradle file for a basic build. But usually by the time you get to the point of needing a Gradle build, your problem is complicated enough that you must do more. And it turns out that "doing more" translates to "knowing everything." Once you get past the simple things you fall off a cliff.

Think of the grappling shoes in the very first episode of *Rick and Morty*. Rick explains that the shoes allow you to walk on vertical surfaces, so Morty puts them on and promptly falls down a cliff, after which Rick explains that "you have to turn them on." Gradle is my grappling shoes.

My goal here is to give you perspective, so as you fall down the cliff face you will understand what is happening, and what is necessary to climb back up.

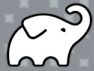

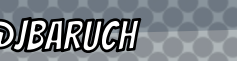

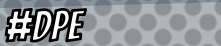

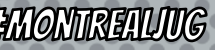

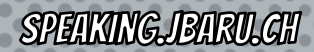

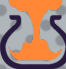

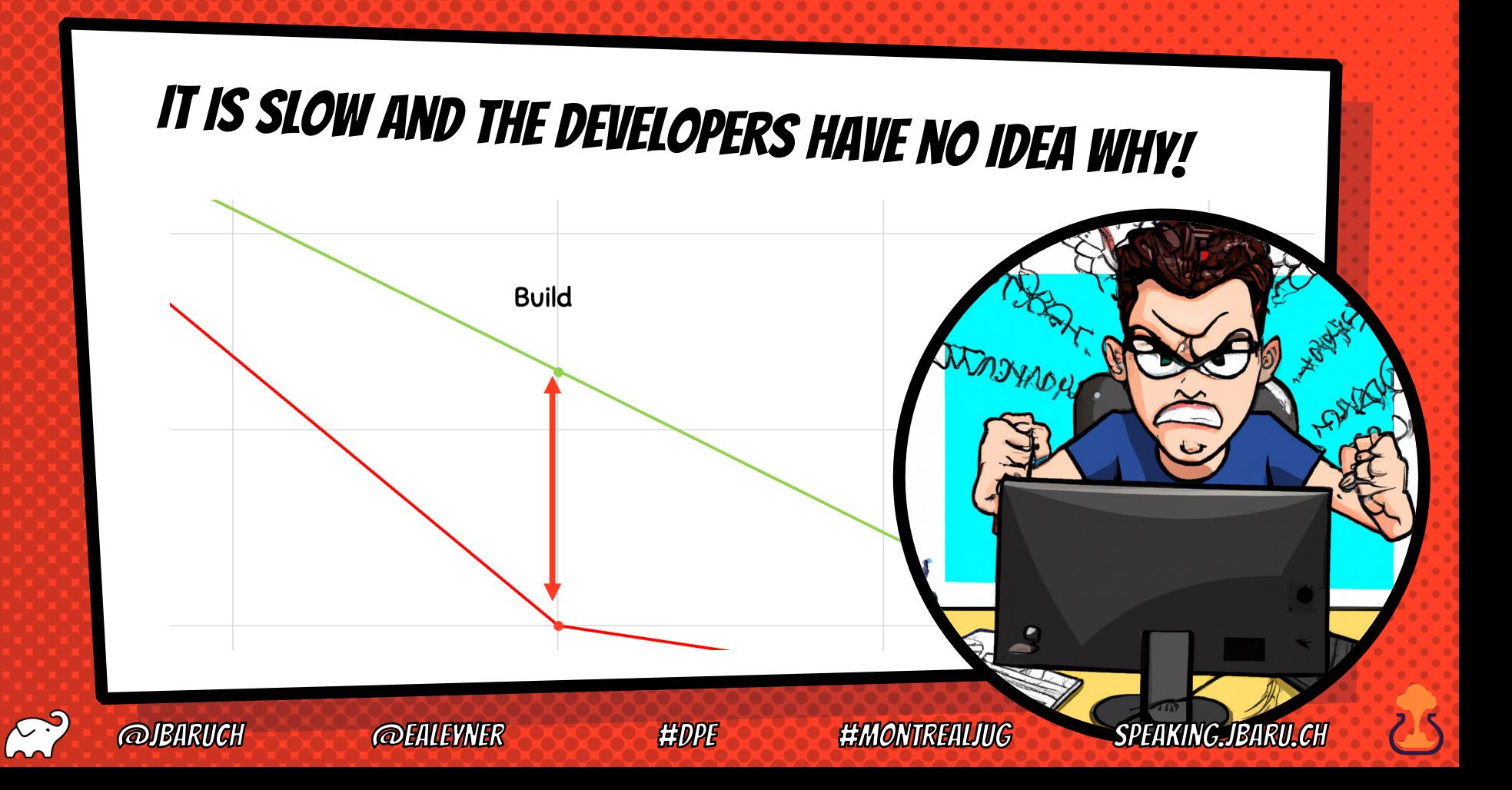

### WHAT IS BUILD?

- × Project setup
- × Downloading the Internet
- × Artifact generation: Compilation, packaging, etc
- × Tests
- × Artifact deployment

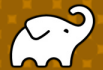

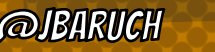

**@EALEYNER** 

**HDPE** 

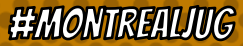

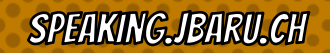

### **WHAT CAN GO WRONG?**

- × Project setup
- × Downloading the Internet
- × Artifact generation: Compilation, packaging, etc
- × Tests
- × Artifact deployment

**@EALEYNER** 

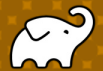

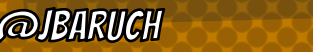

**HDPE** 

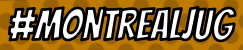

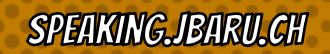

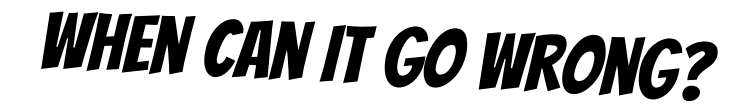

### At any time.

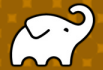

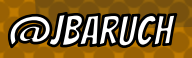

**@EALEYNER** 

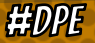

**#MONTREALJUG** 

JBARU CH

## THE BUILD FRUSTRATES THE DEVELOPERS

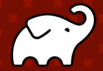

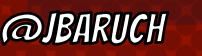

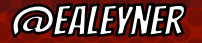

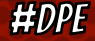

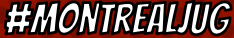

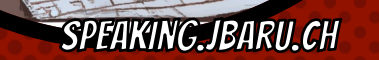

 $\widehat{\mathbb{C}}$ 

### **LET'S ASK CHATGPT**

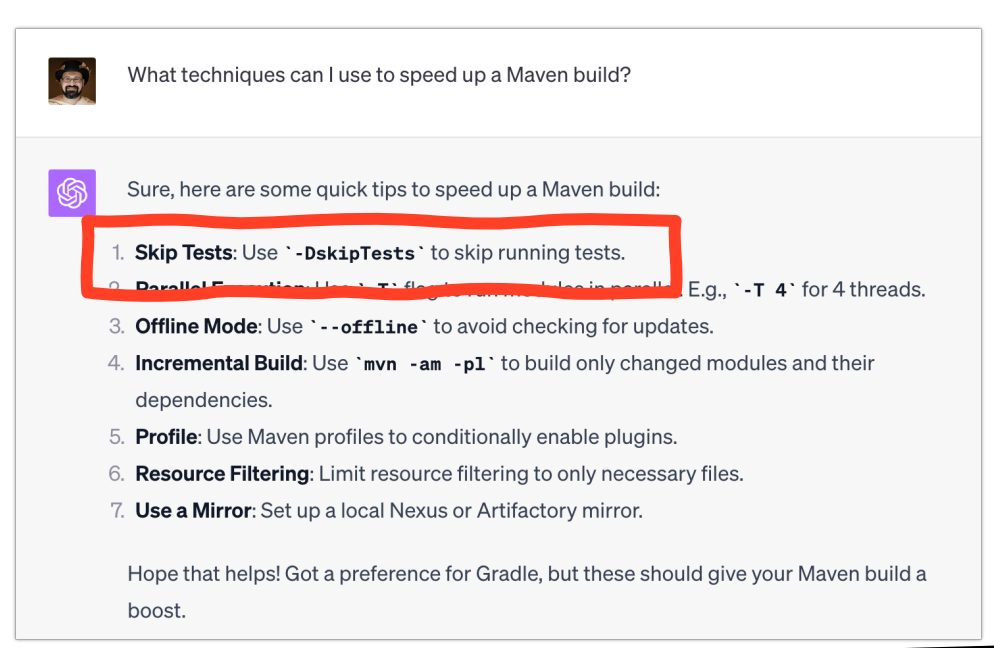

**HEADPE** 

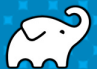

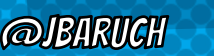

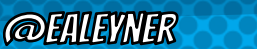

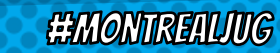

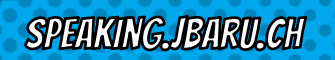

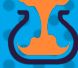

### WHAT THE ACTUAL F\*CK?!

× Skipping tests defeats the purpose of the build!

**SPEAKING JBARU GH** 

- × How about skipping compilation?
- × We want faster feedback, not less feedback

**HIDPE** 

**EEMONTRENUMG** 

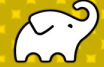

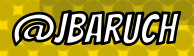
#### What feedback do we want?

**HOPE** 

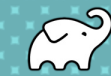

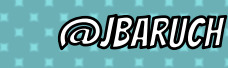

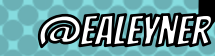

**HMONTREALIUG** 

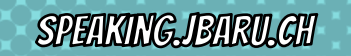

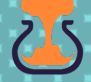

# Ci/cd pipeline quality gates

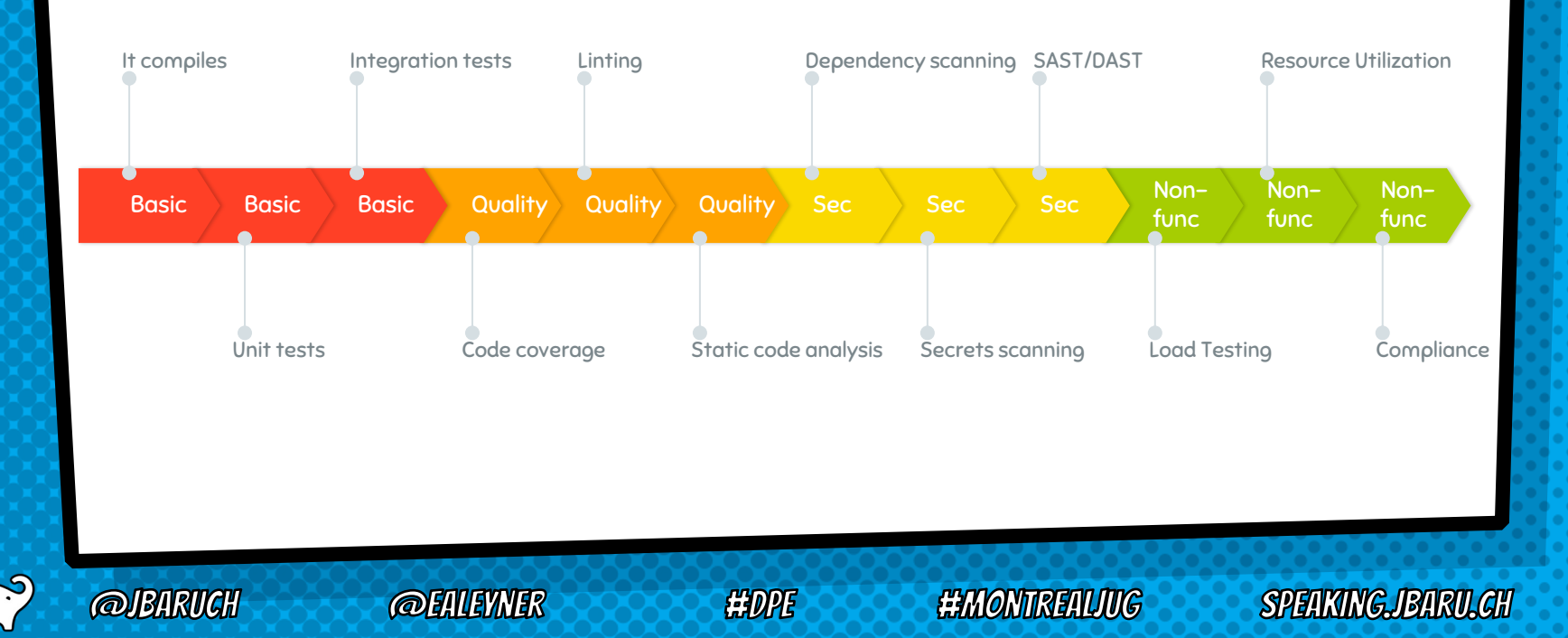

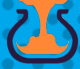

# GI/GD? NOT GRENT, NOT TERRIBLE

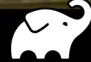

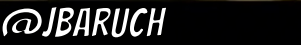

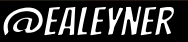

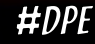

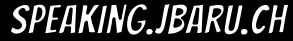

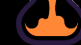

## Two types of feedback

**@EALEYNER** 

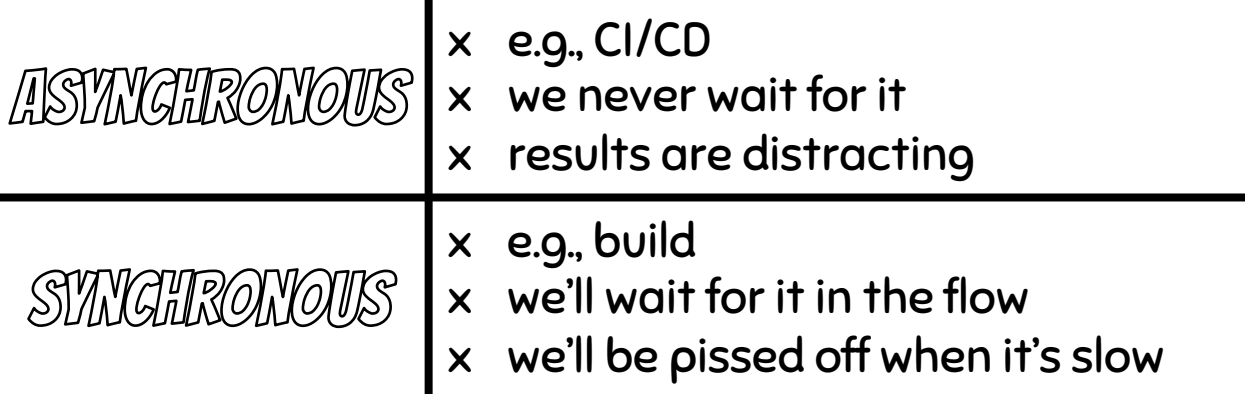

**HIDPE** 

**EEMONTREALIUG** 

**SPEAKING JBARU.GH** 

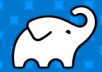

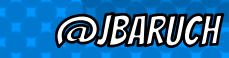

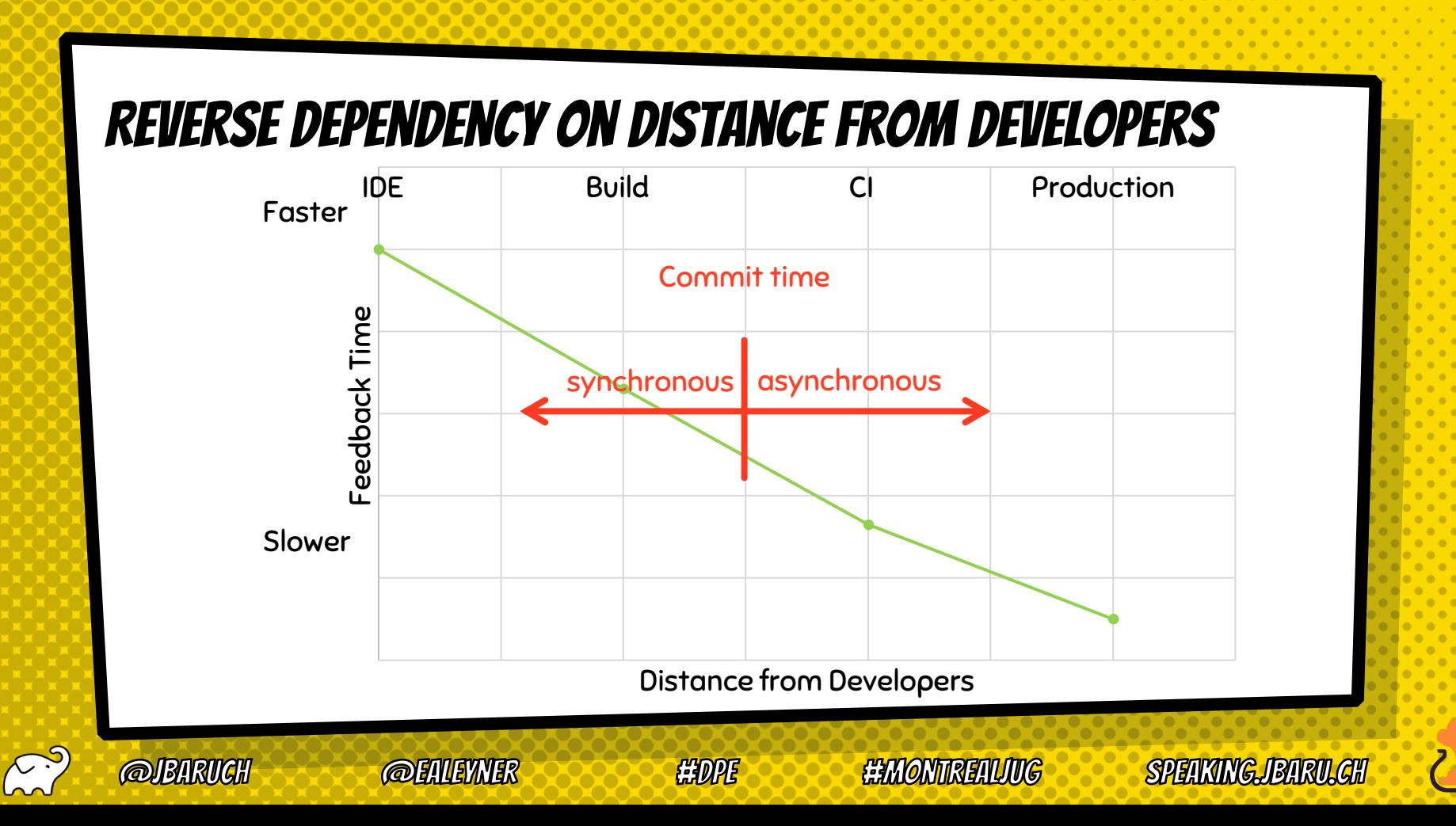

## Ideal build time feedback

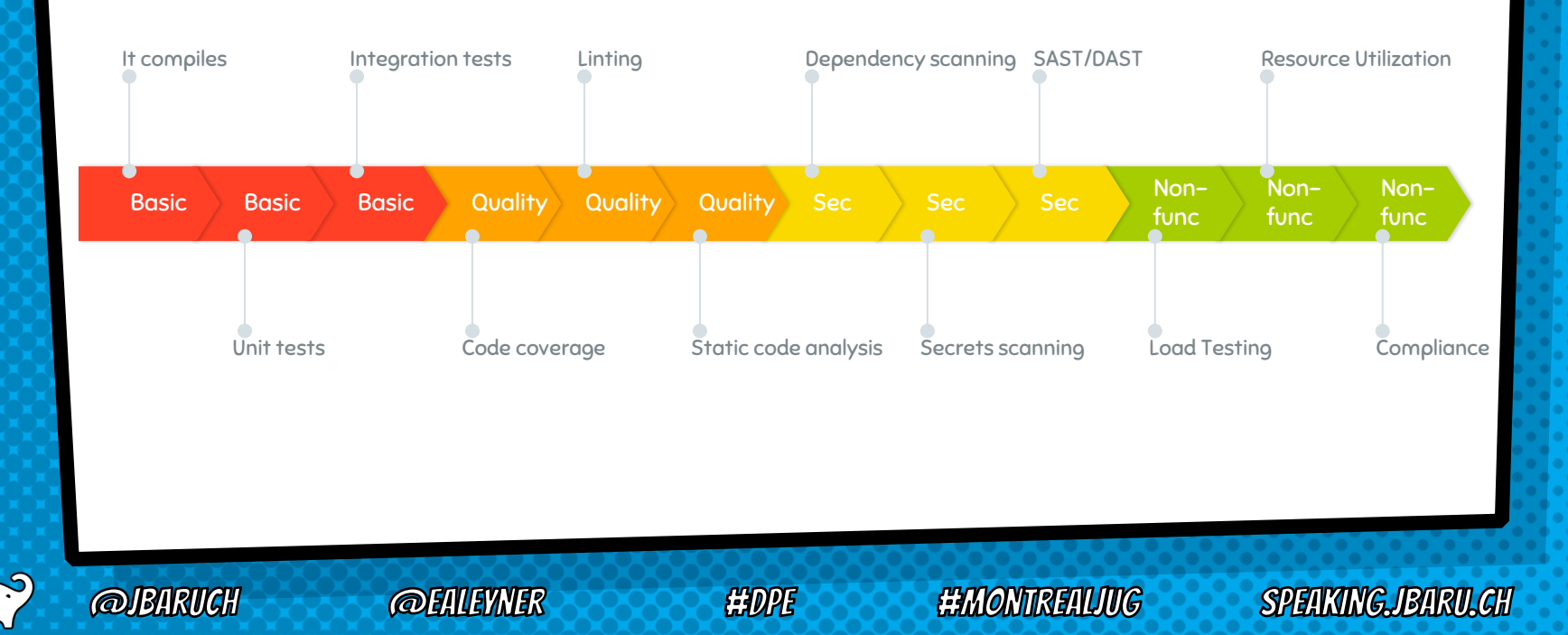

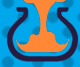

# **BUT WON'T IT SLOW DOWN THE BUILD?!**

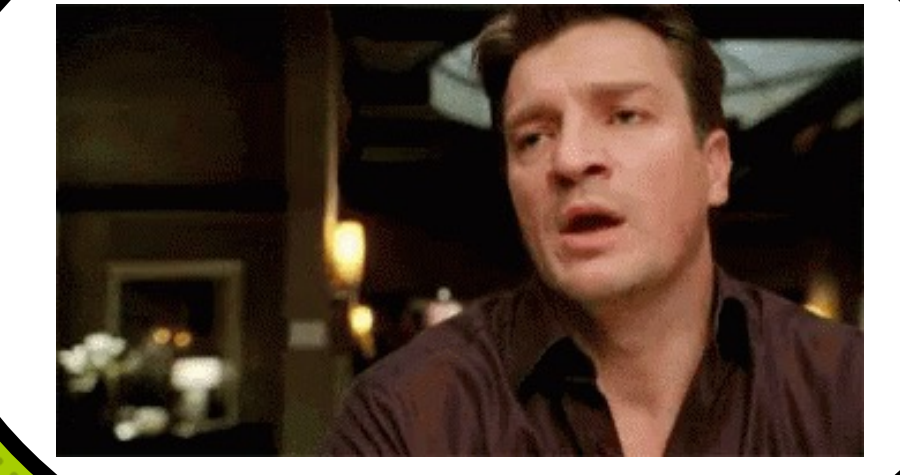

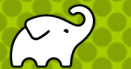

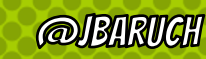

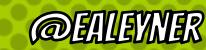

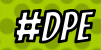

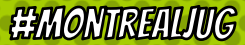

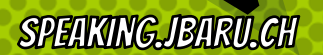

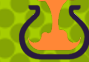

# Delightful build (pick two):

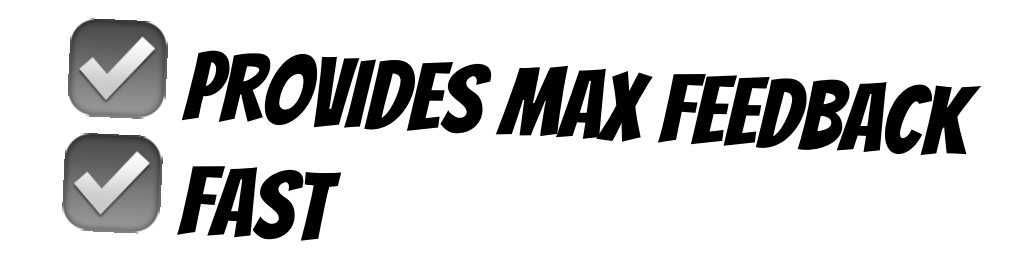

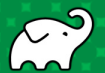

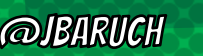

**@EALEYNER** 

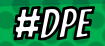

**HEMONTREALIUG** 

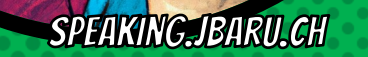

#### Skip what can be skipped (but no more!)

**HDP** 

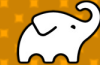

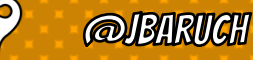

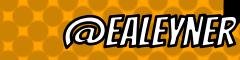

**HEMONTREALIUG** 

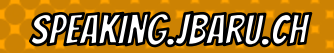

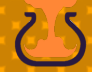

## Avoidance: Incremental build

- × Don't build what didn't changed
- × Don't build what isn't affected

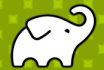

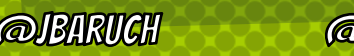

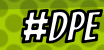

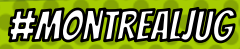

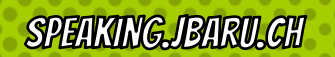

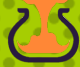

# Avoidance: Incremental build shortcomings

- × Relies on produced artifacts
- × Relies on architectural desicions

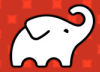

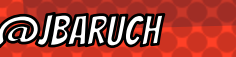

**HDPE** 

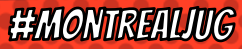

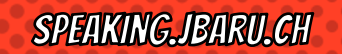

### Avoidance: Caching

- × Makes the build faster
- × Makes the build faster for everybody

**SPEAKING JBARU GH** 

- × Makes the build faster always
- × Makes all parts of the build faster

**EXDINE** 

**EEEMONTRETUIKG** 

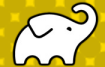

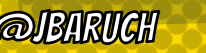

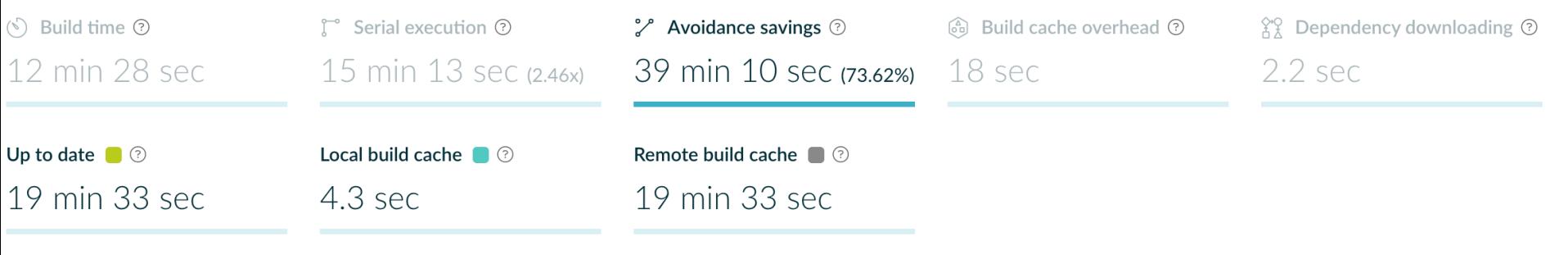

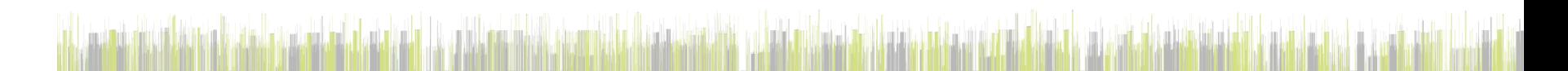

1h 40m

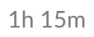

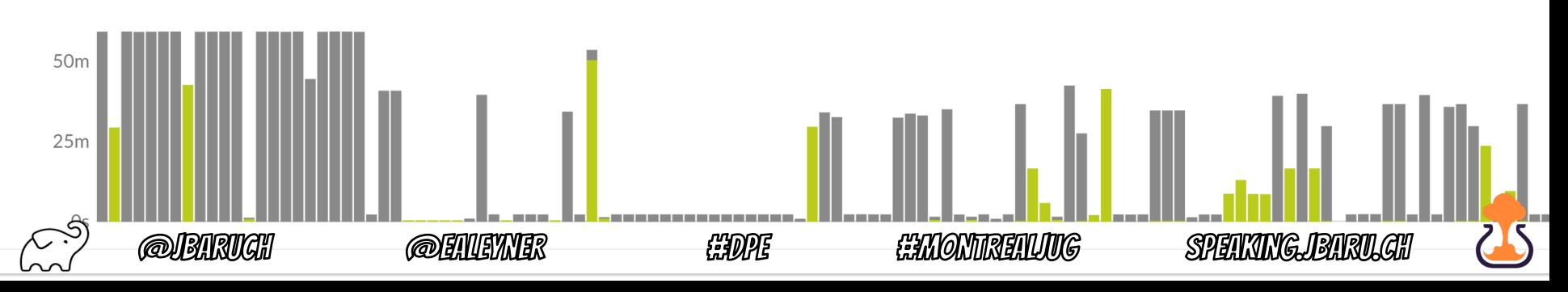

# Avoidance: Predictive test selection

- × Learns code changes effects de-facto
- × Skips tests with high degree of confidence

**@ENVEYWER** 

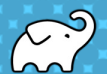

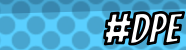

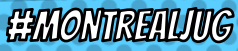

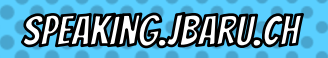

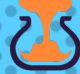

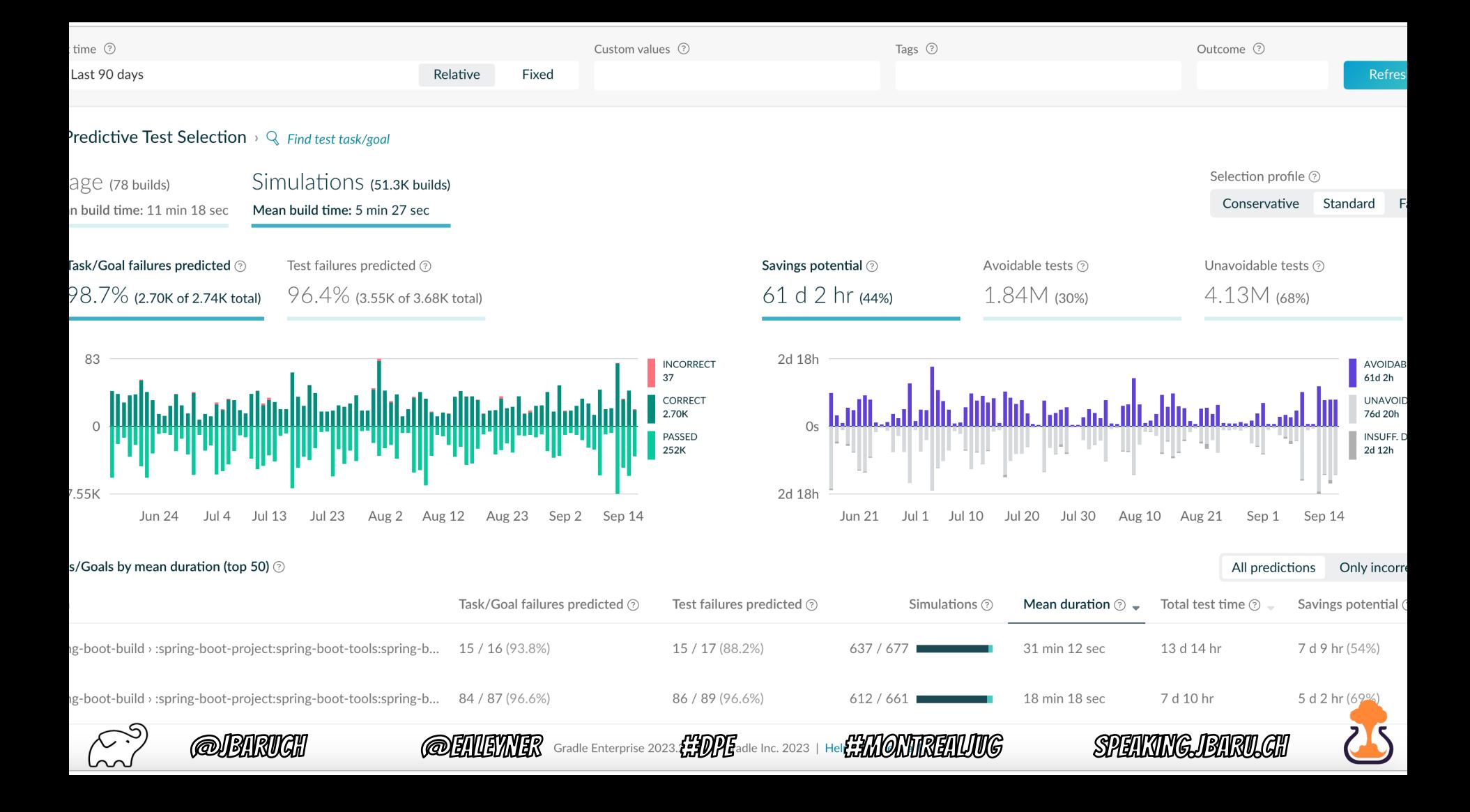

#### **SPEED UP WHAT** can't be skipped

#DPE

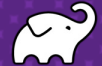

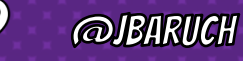

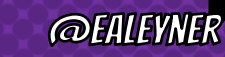

#MONTREALJUG

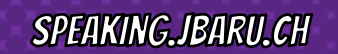

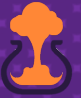

### Test parallelization

- × Use max power of local machine
- × (Yes, your boss should buy you the bleeding edge)

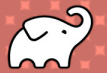

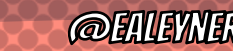

**HEDPE** 

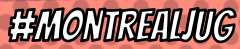

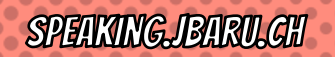

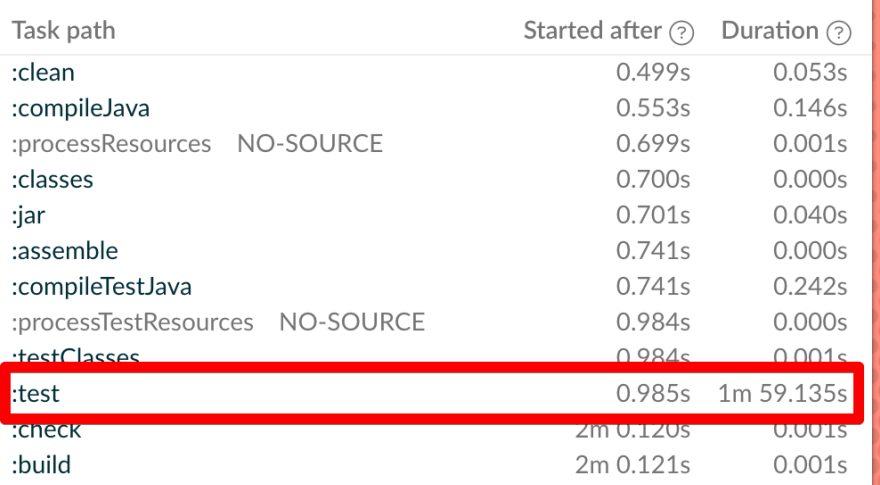

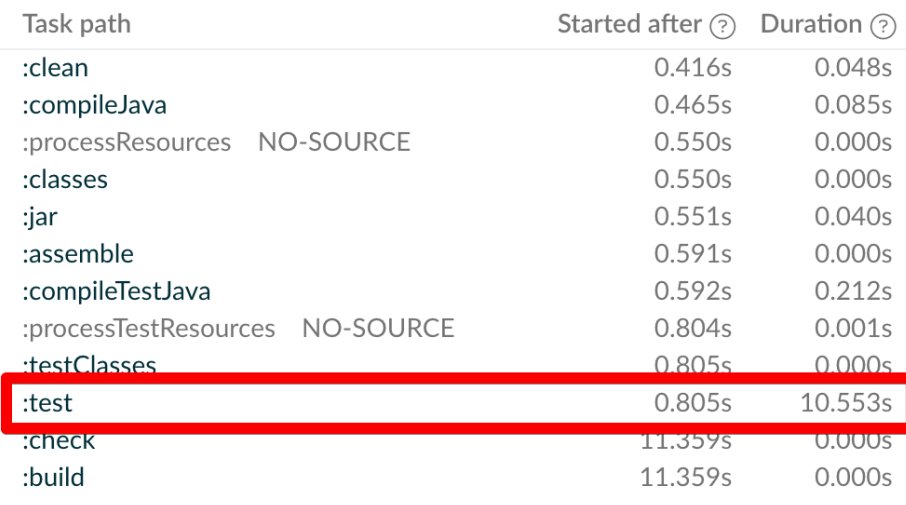

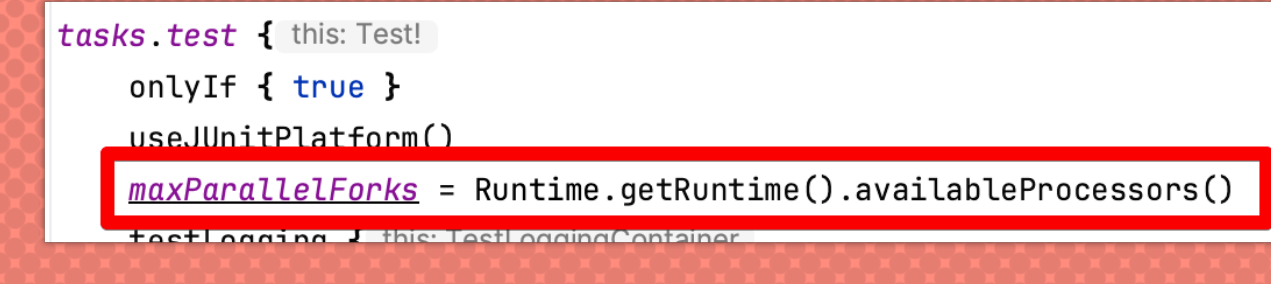

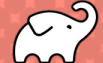

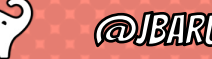

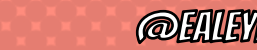

Var

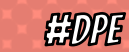

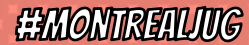

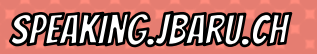

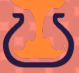

### Test distribution

- × CI uses fan-out to speed-up tests
- × Shouldn't you enjoy it for local tests?
- × Use the cloud to distribute test load

HEDPE

**EEMONTREALING** 

**SPEAKING JBARU CH** 

× RUN ALL THE TESTS!

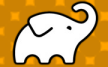

# WHY NOT JUST USING CI FAN-OUT?

- × Relying on shared CI infrastructure
- × CI infrastructure is not optimized for real-time feedback!
- × Are the agents as fast as they can be?

**HEADPE** 

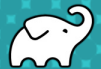

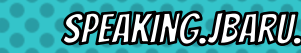

**EXMONTIRENTING** 

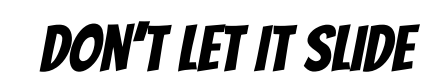

#DPE

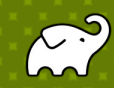

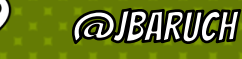

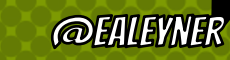

**#MONTREALJUG** 

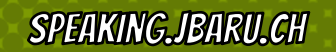

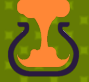

### **OBSERVE AND IMPROVE**

- × Measure local build times across time and environments
- × Detect downfacing trends
- × Find root causes and improve

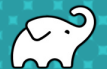

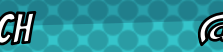

**HEADPE** 

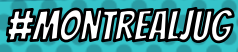

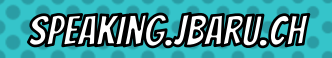

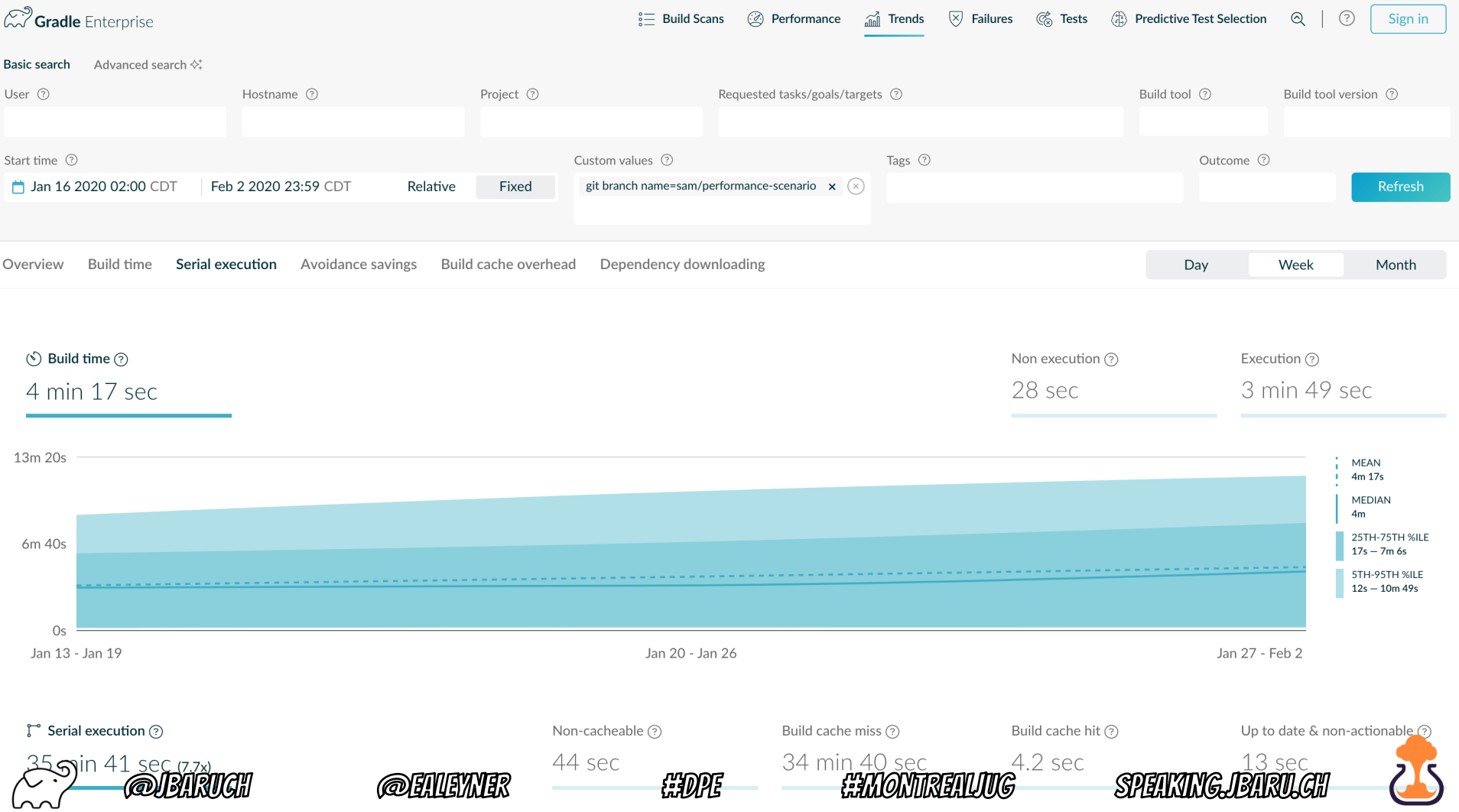

# SAME TRADEOFF FOR TESTS

### expensive, slow, but prod-like **OR** naïve, useless, but fast

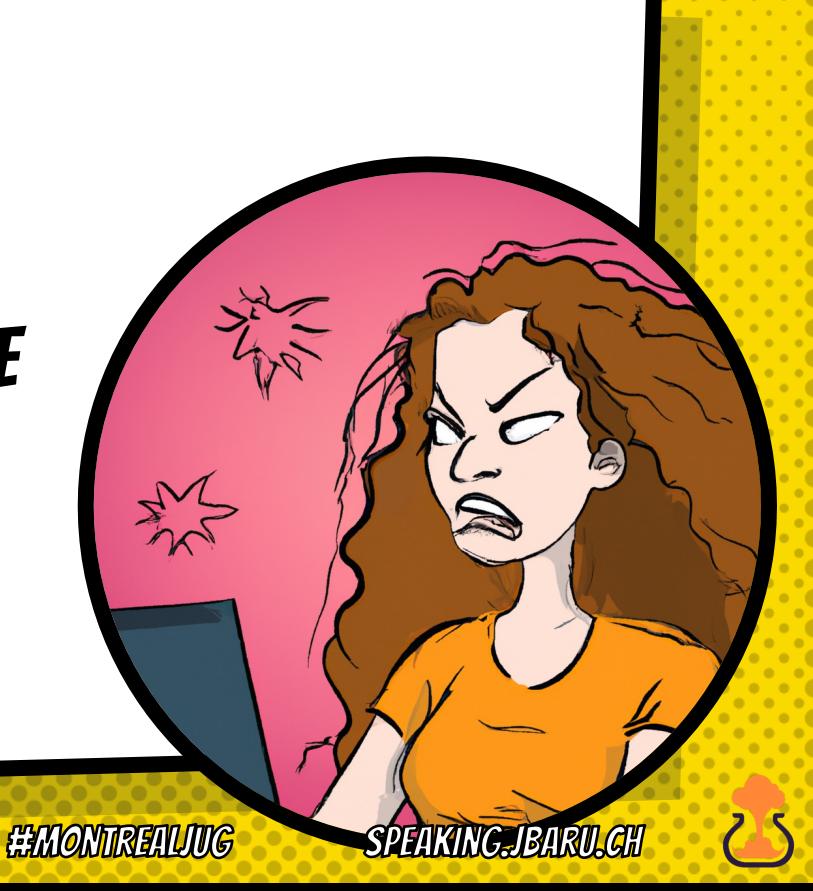

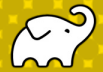

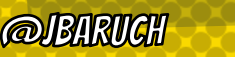

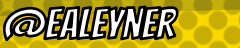

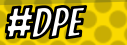

#### **CI often depends on Staging environments**

*But fixing staging environments is just "faster horses"*

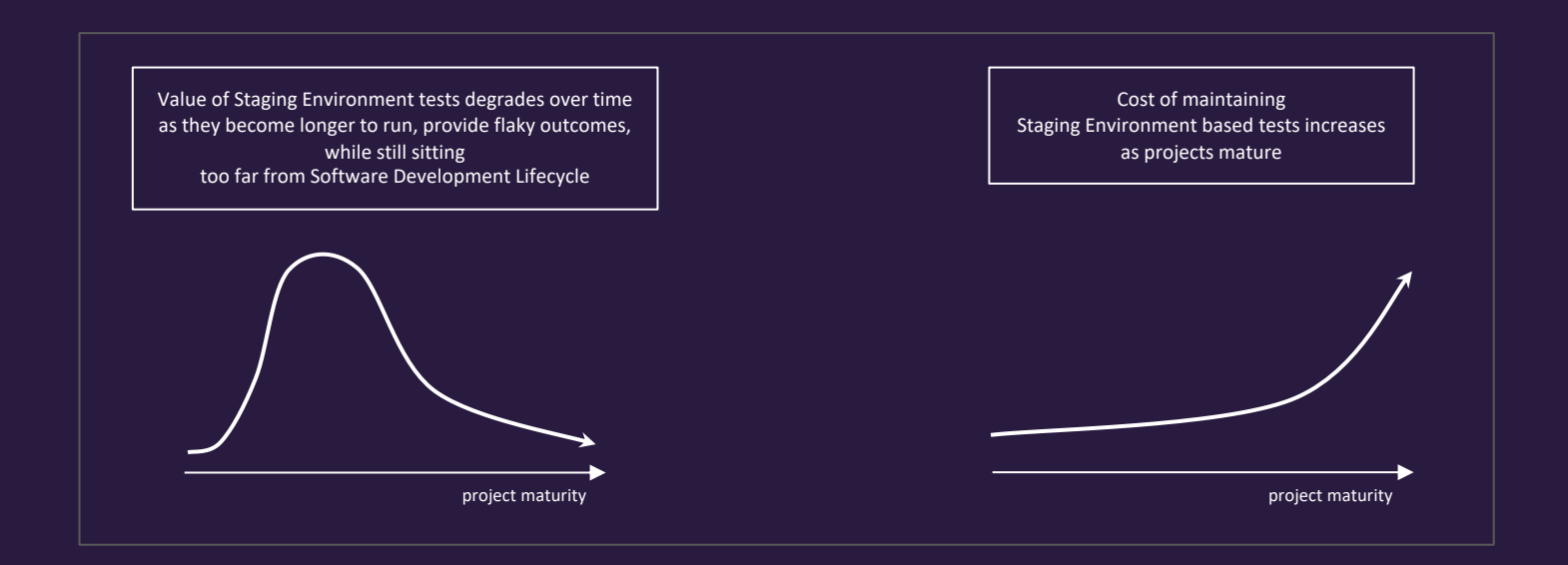

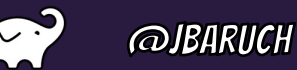

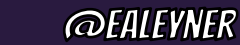

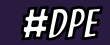

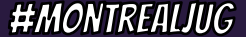

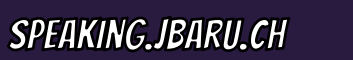

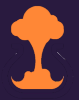

### Modern Infrastructure Has Made Testing Harder For Developers

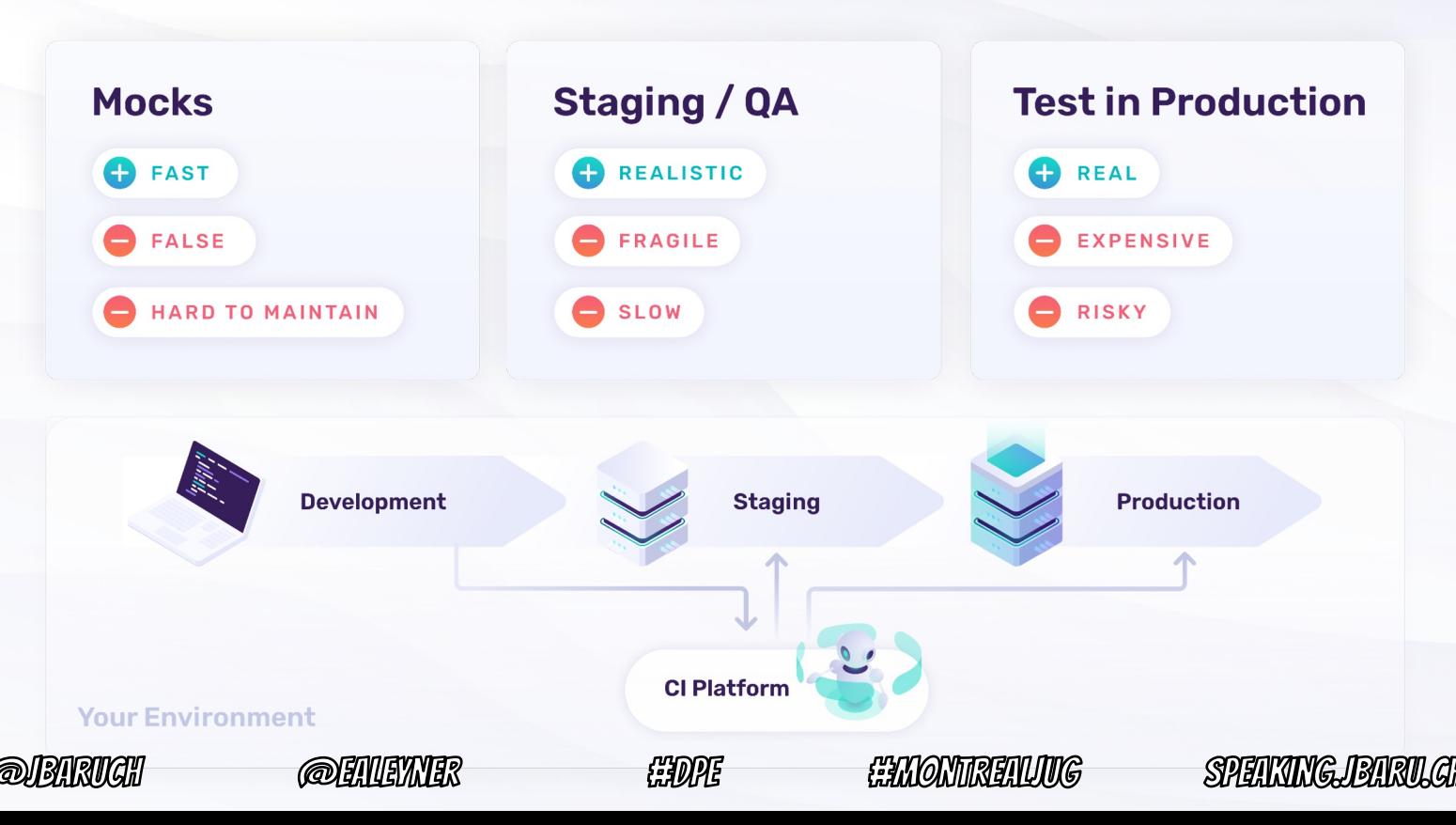

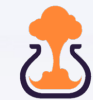

### The Testcontainers Experience

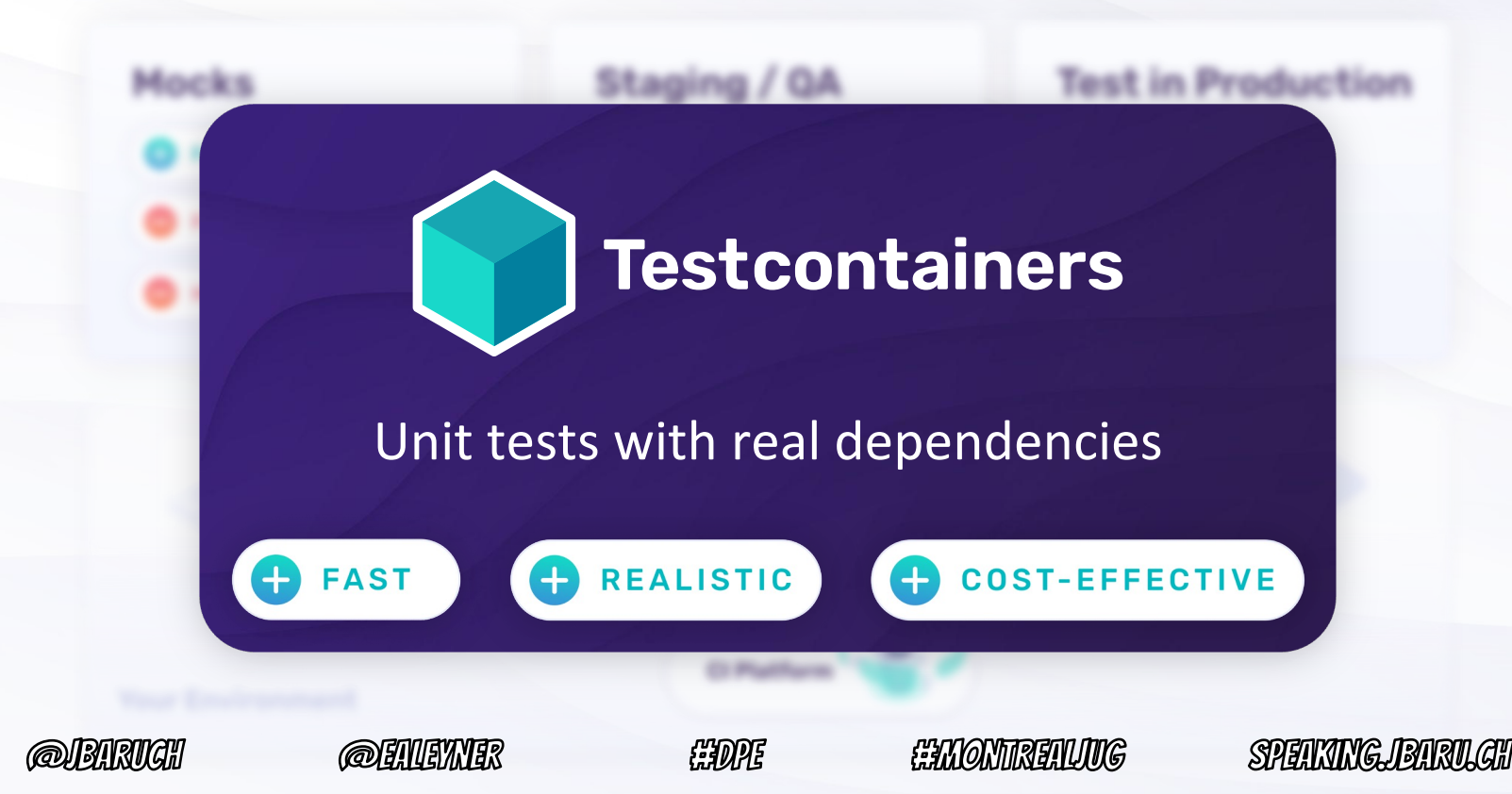

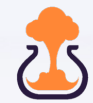

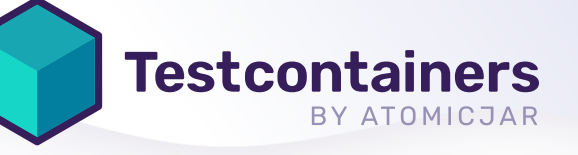

# Unit Tests with Real Dependencies

Testcontainers is an open source framework for providing throwaway, lightweight instances of databases, message brokers, web browsers, or just about anything that can run in a Docker container.

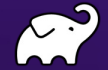

@IBARIICH

@FAIFYNFR

#DPE

**HMONTREALING** 

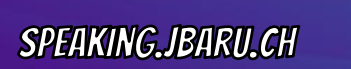

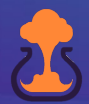

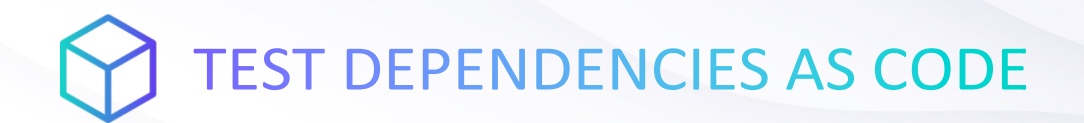

**Testcontainers** 

Testcontainers is an open source framework for providing throwaway, lightweight instances of test dependencies.

GenericContainer redis = new GenericContainer("redis:5.0.3-alpine") .withExposedPorts(6379)

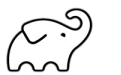

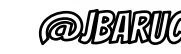

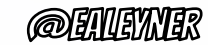

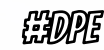

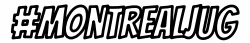

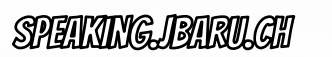

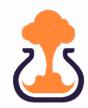

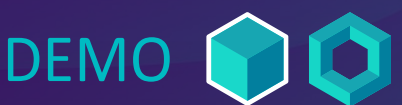

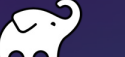

**@JBARUCH** 

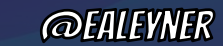

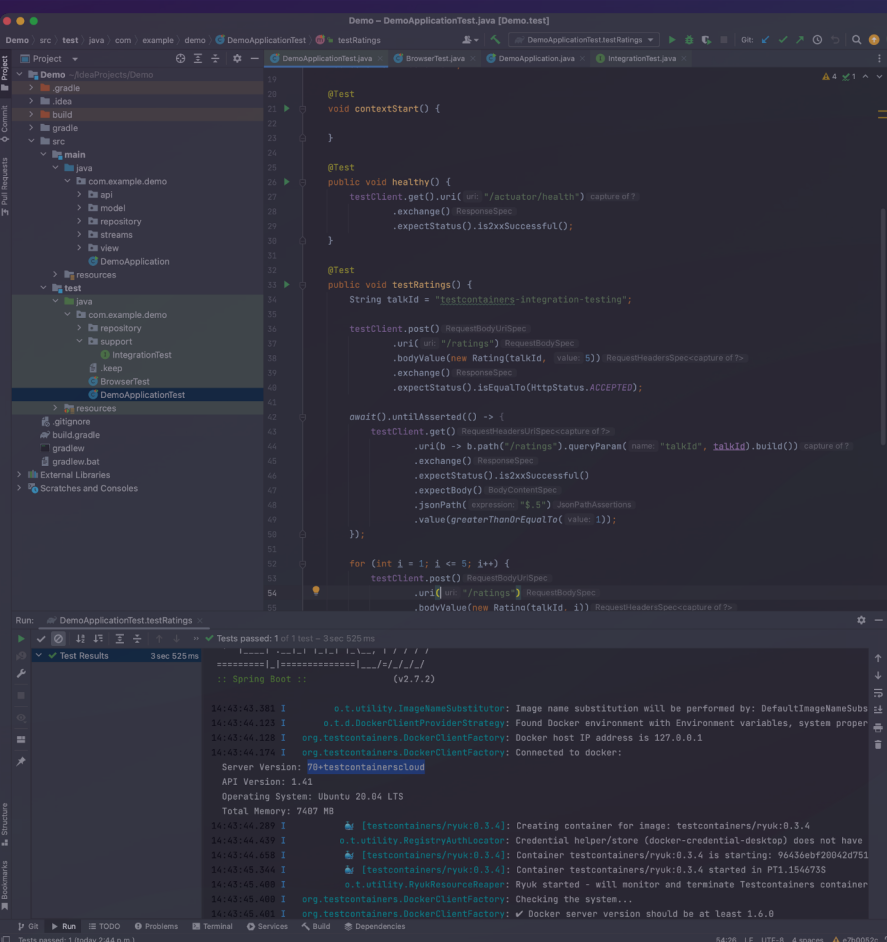

#DPE

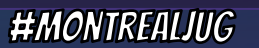

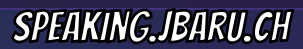

### Testcontainers is used by

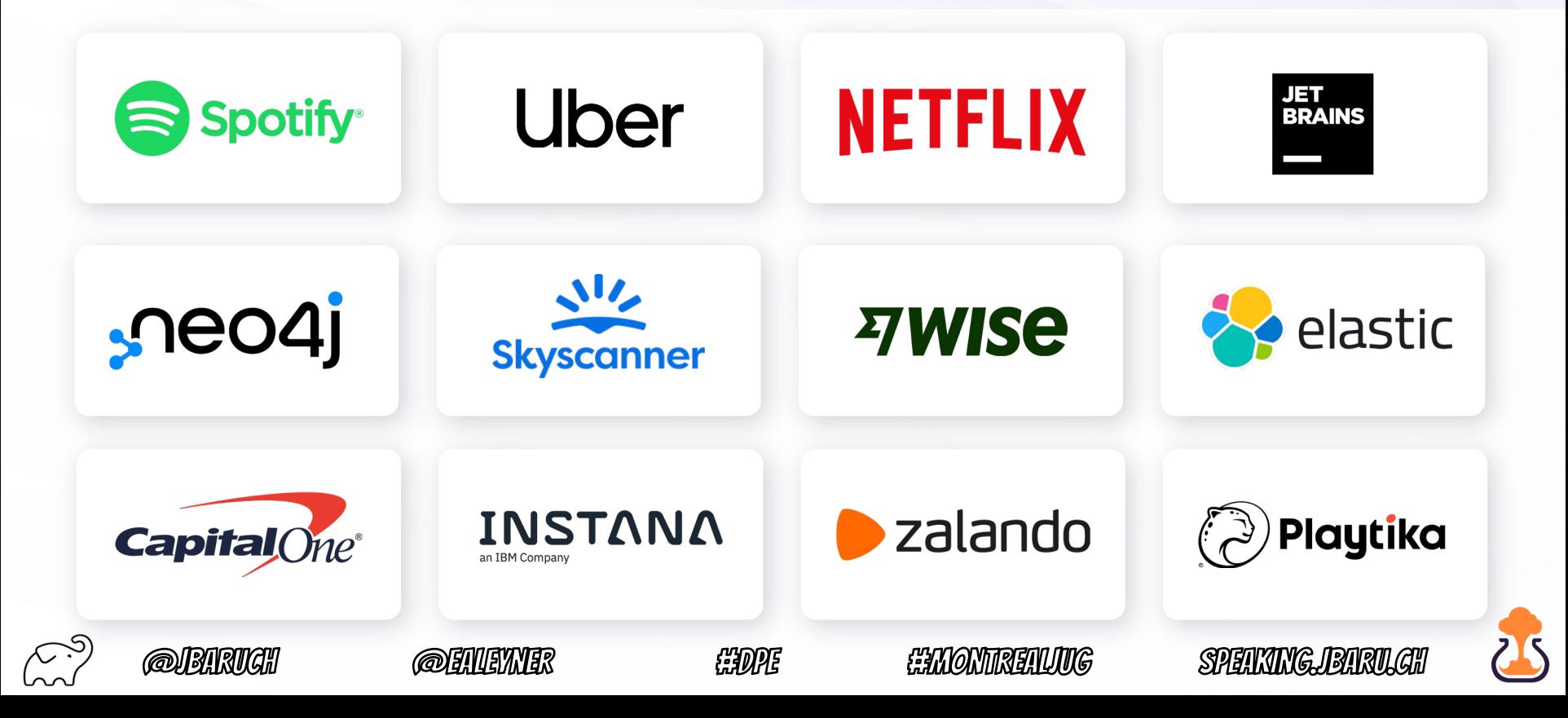

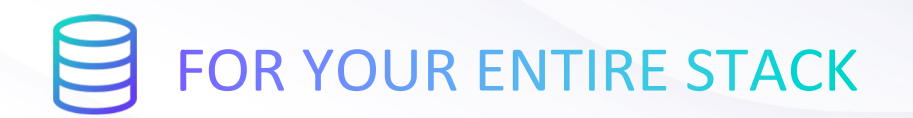

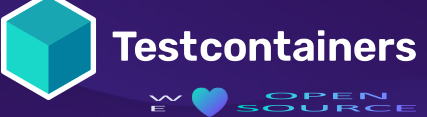

Test against any database, message broker, browser… or just about anything that runs in a Docker container!

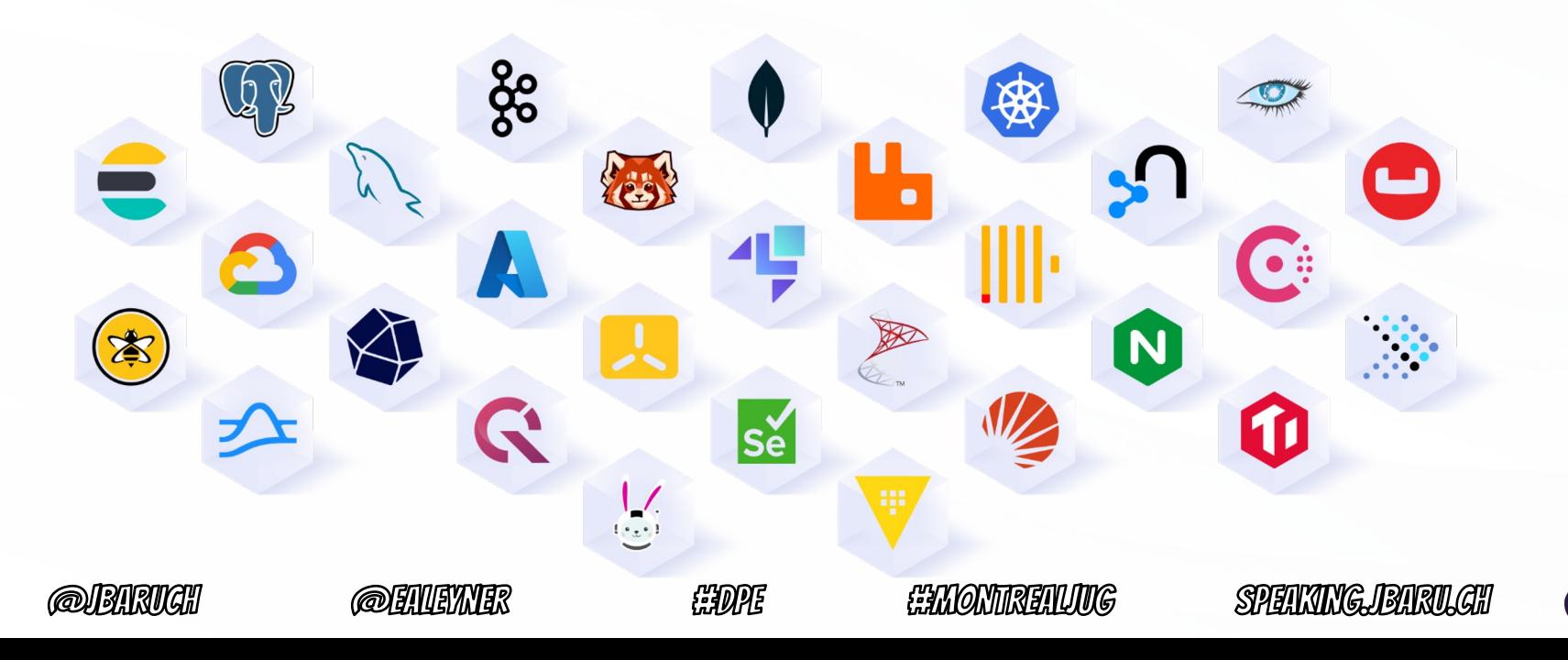

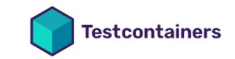

#### **Modules**

Testcontainers modules are preconfigured implementations of various dependencies that make writing your tests even easier!

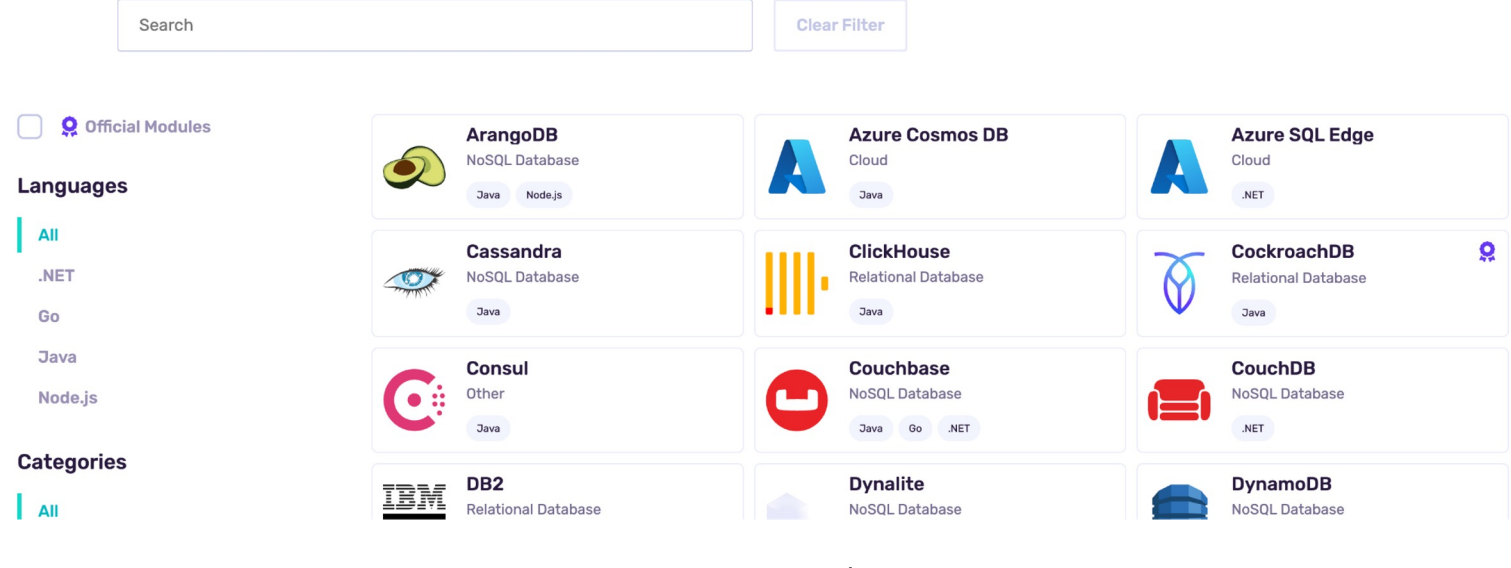

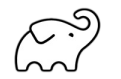

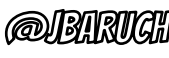

testcontoinare.com/modulare/

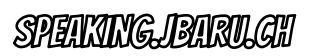

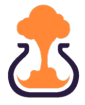

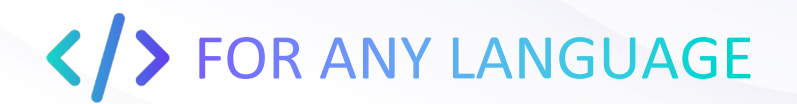

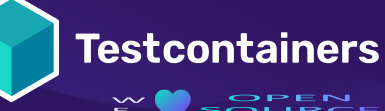

Testcontainers libraries exist for all popular languages including Java, Go, .NET, NodeJS, and more.

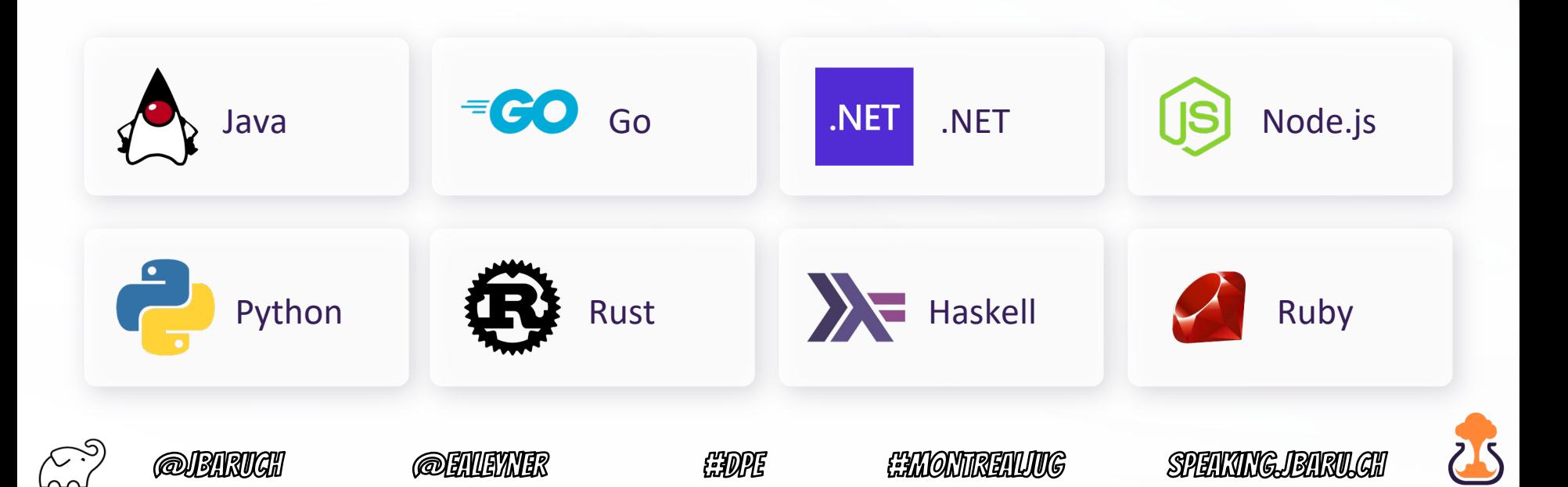

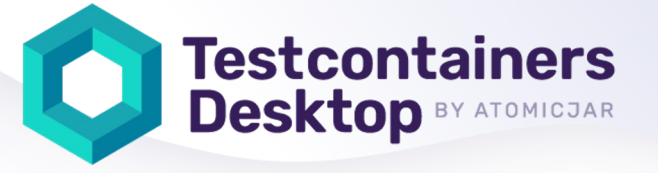

Simple Local Development with Real Dependencies

Testcontainers Desktop is the free companion app to open source Testcontainers libraries.

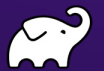

@JBARIICH

@FAIFYNFR

#DPE

**#MONTREALJUG** 

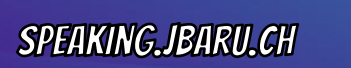

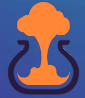

#### **Testcontainers Desktop BY ATOMICJAR**

### Testcontainers Desktop The free companion app.

#### Debug your Testcontainerspowered dependencies

The app lets you proxy any service to a fixed port to easily inspect it with your favorite debugging tools.

Track and analyze your test sessions

Dashboards that provide you and your team with insights into your development and testing patterns.

Switch container runtimes and burst to the cloud

With Testcontainers Cloud, you can even run them in the cloud on demand, while saving your local resources.

SPEIKINGJEIRILAH

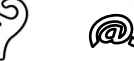

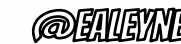

FIDE

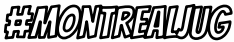
## Testcontainers Cloud:

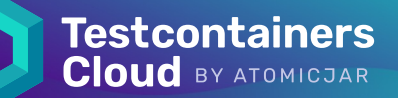

#### Test without limits. Ship with confidence.

#### Developer-first **Testing**

Test everything on your laptop without worrying about resources; no local docker daemon needed

Effortlessly Fast CI

Run your ever-growing test suite without scaling your CI, and speed it up by running tests in parallel

Reliable

 $R$   $Z$ 

#### Test Suites

Enhance team efficiency by getting rid of flaky tests and ensuring consistency from dev to  $\cap$ 

SPETKING IBTRILGH

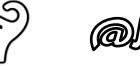

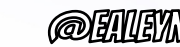

EENNE

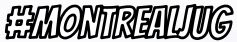

#### How it works

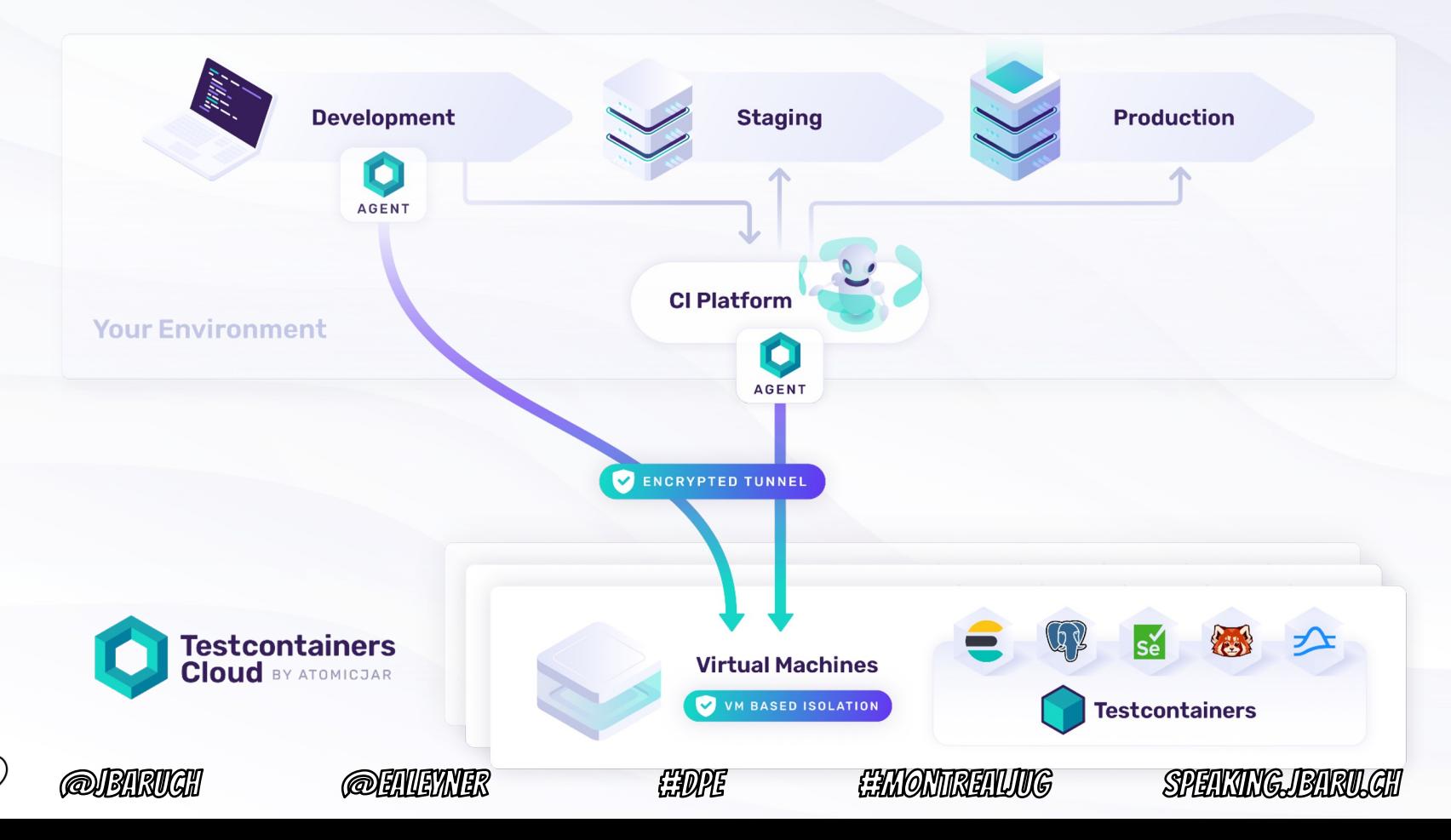

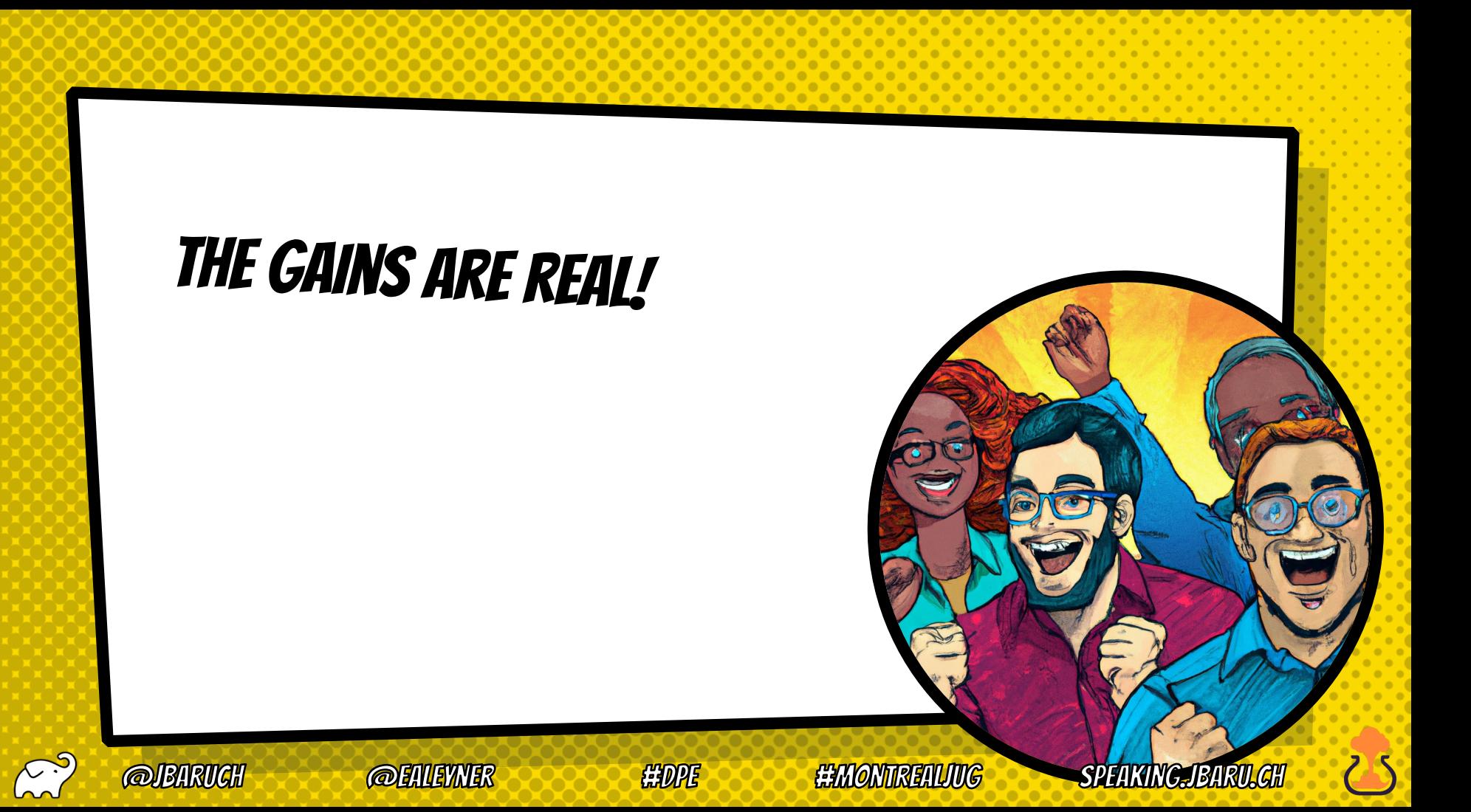

**DRISE C** 

### **DPE Dramatically Improves Productivity**

Almost every surveyed IT organization agreed that "Since integrating Developer Productivity Engineering into our development process, the time savings we experienced on build and test cycle times have dramatically improved developer productivity."

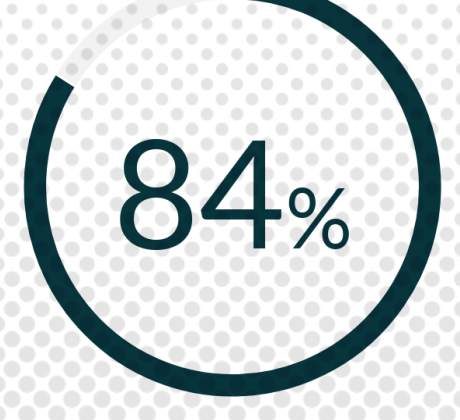

SPETIME TET

**EE FALOMMRETIUMG** 

Source: TechValidate survey of 63 users of Gradle Enterprise

## **DPE Fosters Developer Joy**

84% of surveyed users agree that DPE's impact on their toolchain makes their job more enjoyable.

ENDPE

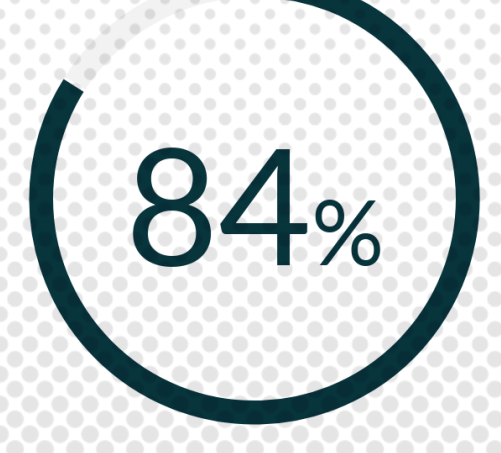

Source: TechValidate survey of 51 users of Gradle Enterprise

@FINEV

Published: Jul. 2, 2023 TVID: 930-05A-A5F Validated

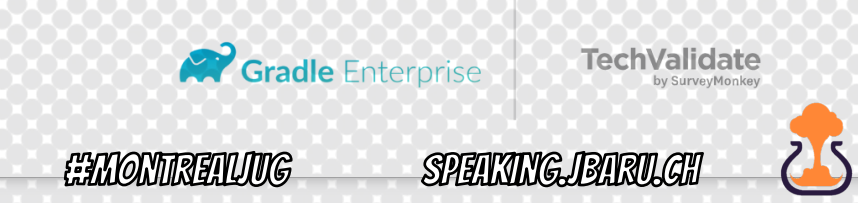

## LEARN MORE AND TRY IT TODAY!

- × Take the Gradle/Maven Speed Challenge!
- × Be DPE Agent of Change!
- × Read the DPE Handbook!
- × Watch the DPE Summit videos!

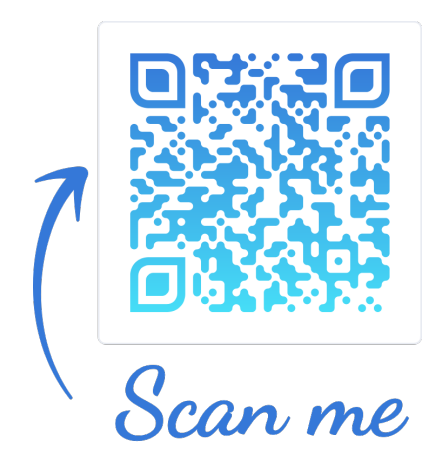

## x speaking.jbaru.ch

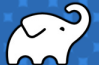

**@BARIIGH** 

**@EALEYNER** 

**HIDPE** 

**EEMONTREALING** 

**SPEAKING JBARU CH** 

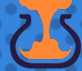

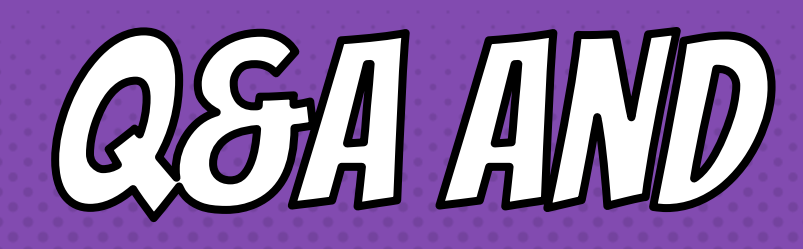

# OCTAIL AIDS

- **@JBARUCH**  $\overline{\mathsf{X}}$
- **@EALYENER**  $\chi$
- $\times$  #MONTREALJUG
- $\times$  #DPE
- $\times$  SPEAKING.JBARU.CH